# **Návrh bezdrátového informačního systému pro bezpečný provoz SMV**

# **Design of wire-less information system for the safety working of vehicle**

**Bc.Václav Vrzalík**

**Diplomová práce 2010**

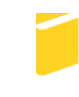

Univerzita Tomáše Bati ve Zlíně Fakulta aplikované informatiky

Univerzita Tomáše Bati ve Zlíně Fakulta aplikované informatiky akademický rok: 2009/2010

## ZADÁNÍ DIPLOMOVÉ PRÁCE (PROJEKTU, UMĚLECKÉHO DÍLA, UMĚLECKÉHO VÝKONU)

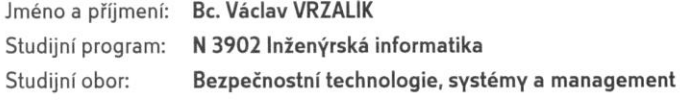

Téma práce:

Návrh bezdrátového informačního systému pro bezpečný provoz SMV

Zásady pro vypracování:

- 1. Popište princip a činnost informačního systému.
- 2. Zhodnoťte železniční přejezdy v ČR a příklady EU.
- 3. Popište funkci pageru vysílač.
- 4. Popište funkci pageru přijímač.
- 5. Vytvořte software pro mikrokontrolér PARALAX.
- 6. Zapojte dvouřádkový inteligentní display LCD.
- 7. Vytvořte informační systém.
- 8. Uvedte možnosti využití modelu v praktické aplikaci.

Rozsah práce:

Rozsah příloh:

Forma zpracování diplomové práce: tištěná/elektronická

Seznam odborné literatury:

- 1. VLK, F. Zkratky v automobilové technice, 1.vydání, Brno 2005. ISBN 8023937197
- 2. VLK, F. Lexikon moderní automobilové techniky, 1.vydání, Brno 2005. ISBN 8023954164
- 3. MATOUŠEK, D. Práce s inteligentními display LCD, 1.díl, Praha: BEN, 2006. ISBN 8073001217
- 4. KREJČIŘÍK, A. SMS střežení a ovládání objektů pomocí mobilu a SMS, Praha: BEN, 2004. ISBN 8073000822
- 5. www.jablotron.cz/cz/Katalog/automatizace/komunikace/pg+4g+guard/
- 6. www.parallax.com BASIC Stamp Syntax and Reference manual 2.2
- 7. www.topwaydisplay.com/Pub/IC\_DataSheet/S6A0069.pdf
- 8. www.gme.cz/\_dokumentace/dokumenty/513/513-143/dsh.513-143.1.pdf
- 9. Zákon č. 361/2000 Sb., o provozu na pozemních komunikacích
- 10. Zákon č. 266/1994Sb. o drahách
- 11. ČSN 736380
- 12. ČSN 342650

Vedoucí diplomové práce:

Datum zadání diplomové práce: Termín odevzdání diplomové práce:

Ing. Ján Ivanka Ústav bezpečnostního inženýrství 19. února 2010 7. června 2010

Ve Zlíně dne 19. února 2010

prof. Ing. Vladimír Vašek, CSc. děkan

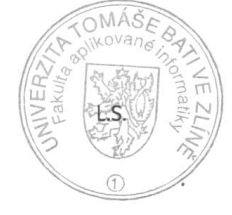

doc. RNDr. Vojtěch Křesálek, CSc. fředitel ústavu

## **ABSTRAKT**

Využití systému pageru k přenosu informace o možném riziku, možném nebezpečí na krátké vzdálenosti a jejich vizualizace pomocí inteligentního LCD. Předmětem diplomové práce je použití pageru k přenosu informace, tvorba programu jednočipového mikropočítače pro vizualizaci inteligentním LCD ovládaného pomocí mikroprocesoru na funkčním modelu a návrh praktického použití ve vozidlech k předcházení a prevenci proti ublížení na zdraví nebo škodě majetku.

Klíčová slova:

Informace, pager, mikrokontrolér, inteligentní LCD, bezpečnost

### **ABSTRACT**

The usage of the Pager´s system for the transmission of information about the possible risk, possible danger for short distance and the vizualization done by the smart LCD. The topic of the dissertation work is the usage of pager as an instrument used for the transmission of information, establishment of the one chip microcomputer programme used for the vizualization of the smart LCD, which is controled by single chip of the functional model and practical usage in vehilces to prevent the property and health damage.

Keywords:

Information, pager, mikrocontroller, LCD , safety,

*Děkuji Ing. Jánu Ivankovi za odborné vedení diplomové práce, poskytování rad a připomínek. Chtěl bych také poděkovat rodičům i všem přátelům, kteří mi dávali podporu během celých 5 let studia při zaměstnání a věřili v úspěšné dokončení studia.*

*MOTTO :* ,,*Každý problém má minimálně jedno, ale může mít i více možných řešení* "

## **Prohlašuji, že**

- beru na vědomí, že odevzdáním diplomové/bakalářské práce souhlasím se zveřejněním své práce podle zákona č. 111/1998 Sb. o vysokých školách a o změně a doplnění dalších zákonů (zákon o vysokých školách), ve znění pozdějších právních předpisů, bez ohledu na výsledek obhajoby;
- beru na vědomí, že diplomová/bakalářská práce bude uložena v elektronické podobě  $\bullet$ v univerzitním informačním systému dostupná k prezenčnímu nahlédnutí, že jeden výtisk diplomové/bakalářské práce bude uložen v příruční knihovně Fakulty aplikované informatiky Univerzity Tomáše Bati ve Zlíně a jeden výtisk bude uložen u vedoucího práce;
- byl/a jsem seznámen/a s tím, že na moji diplomovou/bakalářskou práci se plně vztahuje zákon č. 121/2000 Sb. o právu autorském, o právech souvisejících s právem autorským a o změně některých zákonů (autorský zákon) ve znění pozdějších právních předpisů, zejm. § 35 odst. 3;
- beru na vědomí, že podle § 60 odst. 1 autorského zákona má UTB ve Zlíně právo na uzavření licenční smlouvy o užití školního díla v rozsahu § 12 odst. 4 autorského zákona;
- beru na vědomí, že podle § 60 odst. 2 a 3 autorského zákona mohu užít své dílo diplomovou/bakalářskou práci nebo poskytnout licenci k jejímu využití jen s předchozím písemným souhlasem Univerzity Tomáše Bati ve Zlíně, která je oprávněna v takovém případě ode mne požadovat přiměřený příspěvek na úhradu nákladů, které byly Univerzitou Tomáše Bati ve Zlíně na vytvoření díla vynaloženy (až do jejich skutečné výše);
- beru na vědomí, že pokud bylo k vypracování diplomové/bakalářské práce využito softwaru poskytnutého Univerzitou Tomáše Bati ve Zlíně nebo jinými subjekty pouze ke studijním a výzkumným účelům (tedy pouze k nekomerčnímu využití), nelze výsledky diplomové/bakalářské práce využít ke komerčním účelům;
- beru na vědomí, že pokud je výstupem diplomové/bakalářské práce jakýkoliv softwarový produkt, považují se za součást práce rovněž i zdrojové kódy, popř. soubory, ze kterých se projekt skládá. Neodevzdání této součásti může být důvodem k neobhájení práce.

## **Prohlašuji,**

- že jsem na diplomové práci pracoval samostatně a použitou literaturu jsem citoval. V případě publikace výsledků budu uveden jako spoluautor.
- že odevzdaná verze diplomové práce a verze elektronická nahraná do IS/STAG jsou totožné.

Ve Zlíně …………………….

podpis diplomanta

# **OBSAH**

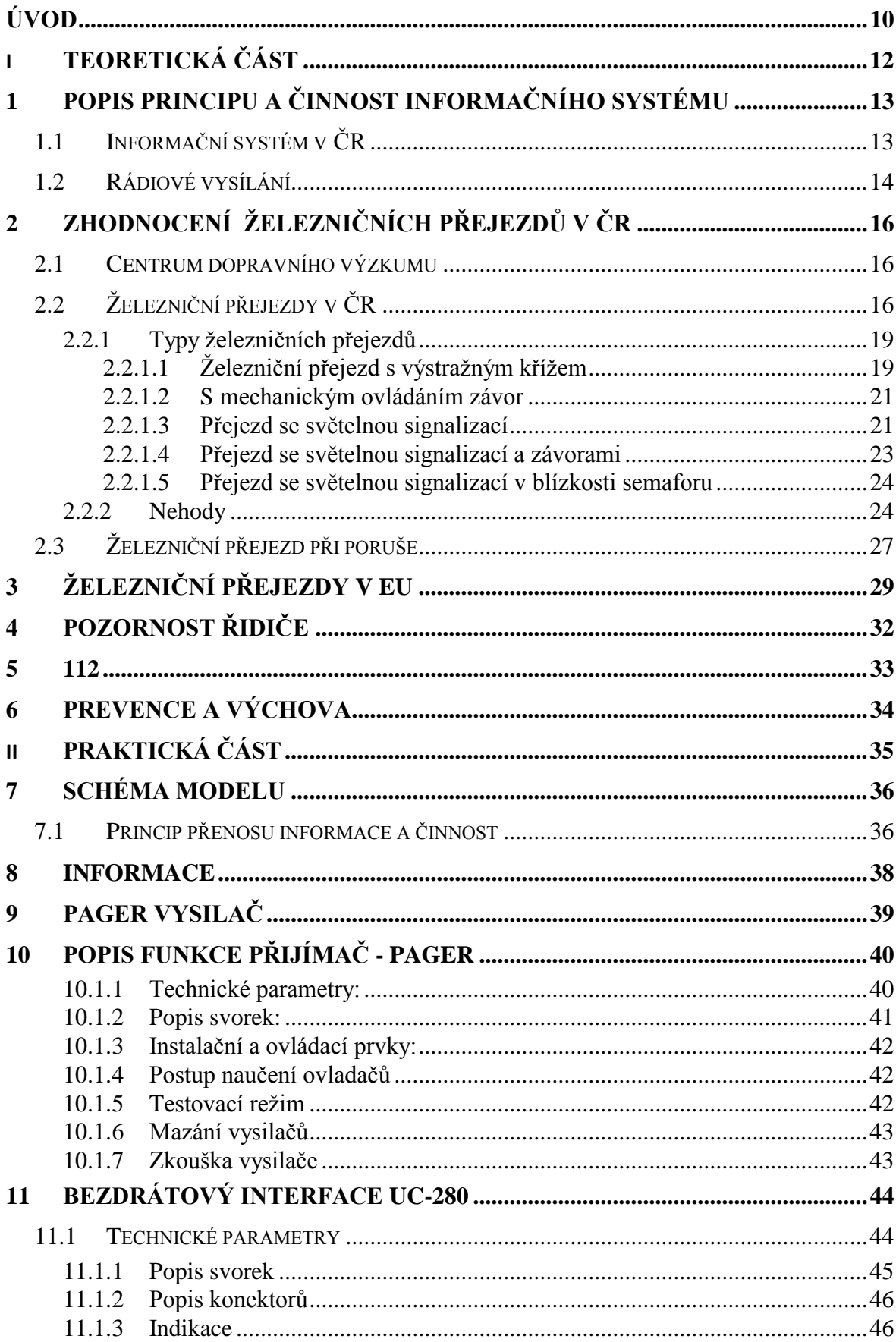

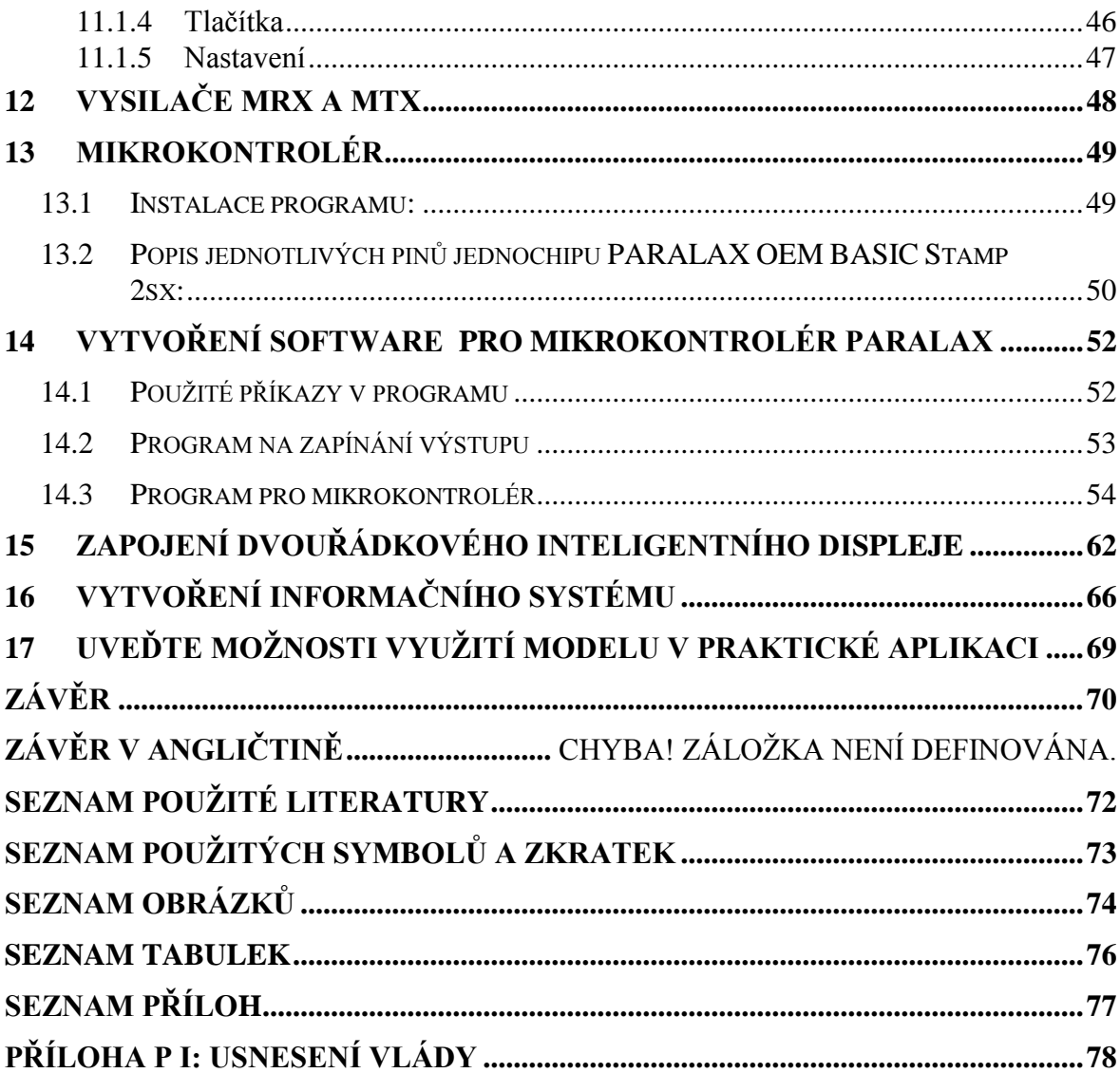

## <span id="page-9-0"></span>**ÚVOD**

Myšlenka vzniku informačního systému pro silniční motorová vozidla vznikla kolem března 2009. V té době jsem jezdil často na přednášky na Univerzitu Tomáše Baťi ve Zlíně na fakultu aplikované informatiky. Při každé jízdě jsem musel překonat vzdálenost 40 kilometrů a tak jsem si uvědomil, že vždy musím překonat tři železniční přejezdy tam i nazpět. Značení železničního přejezdu je prováděno v České republice pomocí návěstních desek, výstražným křížem a také dopravní značkou železniční přejezd bez závor nebo se závorami. Pohled je na obrázku 8.

První železniční přejezd je vzdálen necelé dva kilometry v Chropyni. Přejezd je opatřen světelnou signalizací a z jedné strany jsou rozhledové podmínky výborné. Při příjezdu z opačné strany jsou však více než špatné. Světelná signalizace se ztrácí v zákrytu značek a sloupů veřejného osvětlení. Po obou stranách komunikace je navíc i zástavba. Pohled je na obrázku 13. Došlo zde i ke smrtelné dopravní nehodě ženy v roce 2004. Zapadající slunce ji oslnilo a světelnou signalizaci přehlédla, což se jí stalo osudným. Dříve zde bývaly závory s dřevěnou kulatinou natřenou červenobílým značení. Jako mechanická zábrana plnily jistě dobře svůj účel, i když se občas stalo, že je někdo přerazil.

V obci Hulín směrem na obec Skaštice je další železniční přejezd. Tento železniční přejezd je opatřen světelnou signalizací bez závor.

Další železniční přejezd je v obci Všetuly-Holešov. Zde na ulici Krátká v důsledku častých smrtelných nehod na přejezdu byl vybudován železniční přejezd se světelnou signalizací a závorami. Závory jsou pouze do poloviny vozovky.

Pokud si člověk uvědomí, že stráví přibližně 2 x 45 minut jízdou není pozornost jistě vždy stejná. Navíc dnešní vozidla jsou dostatečně odhlučněná a tak zvuková signalizace ve zvuku zapnutého rádia a případné hands-free sady asi nemá vůbec žádnou šanci řidiče upozornit, že se blíží vlak. Zbývá tedy pouze světelná signalizace a tu si ne vždy řidič hned uvědomí. Často se stávají případy, kdy řidič přejede železniční přejezd a teprve jeho nerovnost evokuje mysl k zamyšlení se, vždyť jsem přejel přejezd a ani se nerozhlédl. Taková jízda je nejen nezodpovědná, ale i riskantní. Může ohrozit i nevinné spolucestující ve vozidle. Jakákoliv nepozornost je v případě střetu s vlakem často trestána smrtí. Tak jako to bylo o víkendu v 5. týdnu roku 2010, kdy už život nikdo nevrátí 3 lidem.

Celkově bylo od počátku roku 2010 již 10 mrtvých, což je oproti loňskému roku nárůst o 300 %. Je to nejhorší od roku 2003, kdy vznikla drážní inspekce. Stalo se již 46. střetů na železničních přejezdech. V loňském roce zemřelo na přejezdech 37 osob a dalších 87 bylo zraněno při celkem 227 nehodách za rok 2009. Kolos motorového vlaku s váhou 100 tun je schopen zastavit se po 40 sekundách, přitom však urazí vzdálenost 300 m. Častokrát čteme v tisku či na Internetu nehoda se udála na železničním přejezdu zabezpečeným světelnou výstražnou signalizací. Řidič je mrtvý. Škodu vyčíslila Drážní inspekce na 200 000 Kč. Existuje však možné řešení, které by tyto nepříjemné statistiky mohlo ovlivnit. Otázkou zůstává uplatnění v praxi a realizace nápadu.

# <span id="page-11-0"></span>**I. TEORETICKÁ ČÁST**

# <span id="page-12-0"></span>**1 POPIS PRINCIPU A ČINNOST INFORMAČNÍHO SYSTÉMU**

Myšlenka tedy vytvořit informační systém je položena na základu, dostat informaci o riziku dovnitř vozidla k řidiči. Zařízením v hodnotě několika tisíc korun, lze odvrátit škodu i několika milionů korun. Cena vysilače je cca 500 kč. Signalizace by měla být optická i akustická a pokud moţno v zorném poli řidiče. Text je moţnou variantou, pokud by byl dostatečně velký na dipleji v přístrojové desce. Další variantou může být výstižný piktogram zobrazený na grafickém displeji. Podpora může být i zvukovou signalizací. Zapojit tedy dva smyslové orgány včas a s dostatečným předstihem, než se řidič přiblíží na daný přejezd. Vzdálenost příjmu informace by měla korespondovat s délkou brzdné dráhy nutné pro bezpečné zastavení vozidla. První variantou by mohlo být umístění vysílače do světelné signalizace železničního přejezdu. Systém by se přidal ve formě nástavby k již existující výstraze. Potíže jsou v tom, že zařízení patří dráze a obvody jsou několikanásobně jištěny z hlediska izolačního stavu, který se neustále sleduje, aby byla v čas rozpoznána porucha a zařízení nezpůsobilo svou poruchou železniční neštěstí.

K činnosti informačního systému patří především včasné doručení zprávy. Jedná se tedy o čas, kdy míra entropie je velká. Dalším prvkem v této oblasti je pozornost řidiče. Často dochází ke snížení pozornosti v důsledku únavy. Jsou sice předepsané bezpečnostní přestávky a maximální povolené doby řízení. Toto nařízení se však vztahuje na řidiče profesionály. Ti jsou většinou v zaměstnaneckém poměru. Kontrola je prováděna pomocí tachografů, kde se zaznamenává doba jízdy. Navíc i stanovena zákonem i doba, po kterou se musí záznam skladovat. Povinnost upravuje vyhláška ministerstva dopravy. Tato povinnost však neplatí pro některá služební vozidla a dále pak soukromá vozidla.

# <span id="page-12-1"></span>**1.1 Informační systém v ČR**

Národní dopravní informační centrum (NDIC) má k dispozici 7 operátorských pracovišť. Jedná se o nepřetržitý provoz.

Pro Českou republiku je od 1. 11. 2005 vybudován ve spolupráci Ministerstva dopravy ČR, Ministerstvo vnitra ČR a Ředitelstvím silnic a dálnic ČR jednotný systém dopravních informací. Vznik byl umožněn usnesením vlády č.590/2005, které je v příloze. Veškeré informace jsou centralizovány do datového skladu v digitální podobě. Informace

jsou v mezinárodně standardizovaných formátech. Jsou například stanoveny čtyři časové úseky a to mezi 3 až 5 hodinou, 7 až 8 hodinou, 14 až 15 hodinou a 18 až 20 hodinou.

Možné způsoby získání jsou například před jízdou na internetu:

[http://www.mdcr.cz/cs/default.htm,](http://www.mdcr.cz/cs/default.htm)

[http://portal.gov.cz/wps/portal/\\_s.155/701/\\_s.155/716?kam=stranka&kod=doprava](http://portal.gov.cz/wps/portal/_s.155/701/_s.155/716?kam=stranka&kod=doprava)

<http://www.rsd.cz/>

<http://www.mvcr.cz/>

<http://www.dopravniinfo.cz/>

Informace jsou vysílány v rádiu, stručné upozornění je na informačních tabulích na dálnici, v televizním zpravodajství, na internetu a v tisku. Tím, že je informace zpracována centrálně nedochází k množení informací a informačnímu chaosu a nepřesným informacím.

#### <span id="page-13-0"></span>**1.2 Rádiové vysílání**

První způsob vysílání dopravních informací do rádia se nazýval ARI, což byl systém dopravního hlášení. Používal se ve formě analogové. Postupem času však dochází ke změně a digitalizací rádiového signálu je vytvořen nový standart RDS. Systém je celosvětově standardizován ISO EN 14 819, který je rozdělen na šest dílů, z nichž se některé zatím nevyužívají. V normě je popsán protokol ALERT z hlediska způsobu vysílání a příjímání informací.

RDS =RADIO DATA SYSTEM TMC=KANÁL DOPRAVNÍCH INFORMACÍ RDS-TMC=DOPRAVNÍ VYSÍLÁNÍ

RDS-TMC bylo spuštěno oficiálně v září 2008 v ČR. První zkušební vysílání bylo vyzkoušeno na podzim v roce 2003. K vysílání se využívá VKV-FM. Nosná frekvence je 57 kHz a základní přenosová rychlost je 1187,5 bit/s.Informace je tvořena třemi důležitými údaji, **místo, událost a dobou trvání**. Informace je pak prezentována **hlasově, textově a graficky**. Výhodou je jazyková nezávislost v koncovém zařízení bez ohledu na to, v jakém jazyce byly informace zakódovány. Jsou vytvořeny běžné funkce. Například AFalternativní frekvence, TA – identifikace dopravního hlášení, TP identifikace dopravního programu. Kapacita kanálu je 300 zpráv za 15 minut.

# <span id="page-15-1"></span><span id="page-15-0"></span>**2 ZHODNOCENÍ ŽELEZNIČNÍCH PŘEJEZDŮ V ČR**

#### **2.1 Centrum dopravního výzkumu**

Centrum dopravního výzkumu je založeno od roku 1992 v ČR. Dříve byl výzkum v Československu prováděn v oblasti dopravy ve Výzkumném ústavu v Žilině. Vláda ve svém usnesení číslo 417 ze dne 28. 4.2003 schválila Program 1F Bezpečná a ekonomická doprava (Národní program výzkumu) v letech 2004-2009 pro ministerstvo dopravy. Zadavatelem bylo ministerstvo dopravy České republiky, odbor 130, styčný pracovník ing. Miroslav Stehlík. Řešení problému železničních přejezdů se zabýval ústav v letech 2008 až 2009 v projektu číslo 1F82A/088/130 Analýza a návrh opatření pro snížení nehodovosti na železničních přejezdech. Projekt měl pracovní název AGATHA. Celkové náklady na výzkum byly v ceně 1 960 000 Kč.

Nehody na přejezdech jsou vždy zapříčiněny většinou účastníky silničního provozu a vyznívají jako chyba železnice. Vždy dojde zcela logicky ke škodě na vozidle, které se nacházelo v prostoru křížení dvou druhů dopravy osob. Železniční přejezd je z hlediska kritické situace velmi rizikovým místem o čemž svědčí mnoho zmařených lidských životů. Od roku 2003 jde každoročně o téměř 300 lidí. V poslední době má nehodovost ne železničních přejezdech klesající tendenci.

# <span id="page-15-2"></span>**2.2 Železniční přejezdy v ČR**

Dnes a denně se setkáváme při jízdě vozidlem se železničními přejezdy. Dá se prakticky říci, že pokud člověk nejede po dálnici nebo silnici pro motorová vozidla, pak je malá pravděpodobnost, že nepojede přes železniční přejezd. Dochází ke křížení dvou způsobů dopravy, silniční a železniční. Tím samozřejmě roste i riziko nehod, čím více je míst, kde k vlastnímu křížení dochází. Vynakládají se nemalé částky na zabezpečení těchto rizikových míst. Například v roce 2009 bylo zrušeno 60 železničních přejezdů a 10 nově zřízených.

V ČR je 8326 očíslovaných přejezdů k 31. 7. 2009, soukromé nejsou zatím očíslovány a jedná se o několik desítek přejezdů. Každé číslo je jedinečné a označuje železniční přejezd. Čísla jsou vylepena ze zadní strany železničního kříže nebo na zadní straně

světelné skříně. Barevné provedení je černá černé písmeno P a černá číslice na bílém podkladu. Pro lepší lokalizaci je vytvořena mapa na operačním středisku kraje pro řízení jednotek PO a složek IZS v celé České republice. Počet přejezdů v ČR je celkem 8 296 k 7. dubnu 2010.

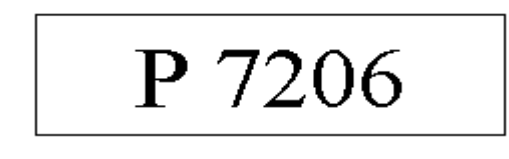

 *Obr. 1. Označení přejezdu*

Dopravní značení užívané v ČR na železničních přejezdech podle zákona č. 361/2000 Sb. o provozu na pozemních komunikacích platném ve znění pozdějších předpisů.

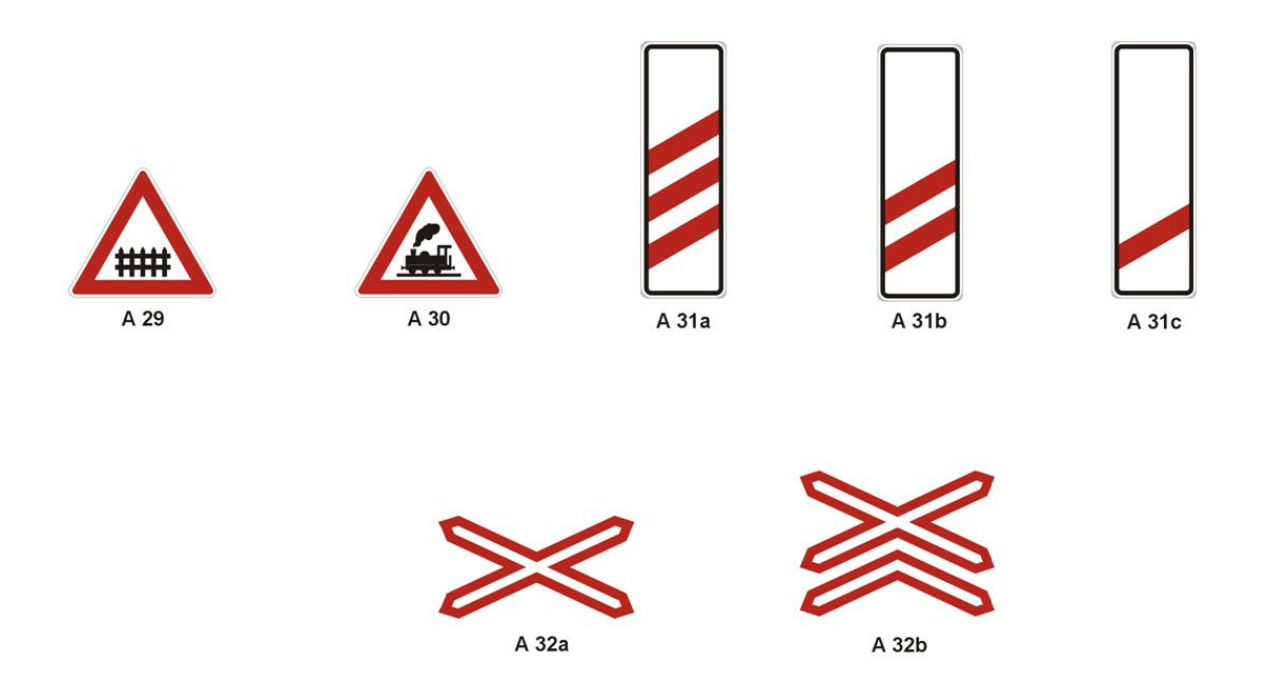

 *Obr. 2. Dopravní značky k označení přejezdu v ČR*

Výstražník AŽD 97 je součástí přejezdového zařízení. Je proveden v plastovém provedení. Elektrická izolace je 4 KV. Je zde i potlačen tzv. fantomický efekt, což v praxi znamená, že při dopadu slunečního světla z určitého úhlu nevytváří dojem zapnutého světelného zařízení v době, kdy není zařízení ve skutečnosti v činnosti. Na jeden stožár je možné namontovat dva výstražníky. Montáž dohledové a řídící jednotky. Červené plastové svítilny jsou osazené dvouvláknovými žárovkami se zvýšenou životností Výstražník je často doplněný tzv. pozitivní signalizací pomocí bílého přerušovaného světla. Tento signál informuje řidiče blížícího se k železničnímu přejezdu, že nehrozí žádné nebezpečí od vlaku. Všechny tři svítilny jsou umístěné v plastovém kontrastním rámu. Samozřejmostí je osazení elektronickým zvoncem, který je umístěn ze zadní strany. Další možností je modifikace podle místních zvyklostí signalizace.

|                       | výstražník                        | 20kg            |
|-----------------------|-----------------------------------|-----------------|
| Hmotnost              | stožár dle typu                   | Cca130-140 kg   |
|                       | žárovky jednotlivých svítidel     | $12V(-25%)$     |
| Napájení              | akustická výstraha                | 24V (+25%,-10%) |
|                       | mezi živými částmi a kostrou      | 4 KV            |
|                       | mezi galvanicky oddělenými        |                 |
| Elektrická pevnost    | obvody                            | 500 V           |
| Provozní prostředí    |                                   | $-40 + 65$ °C   |
|                       | svítilny výstražníku              | IP 53           |
|                       | prostor výstražníku se zvukovou   |                 |
|                       | výstrahou                         | IP 43           |
|                       | Vnitřního prostoru patice stožáru |                 |
| Stupeň ochrany krytem | výstražníku                       | IP 44           |
| Životnost             |                                   | 20 let          |

*Tab. 1. Základní technické parametry (ADŢ Praha)*

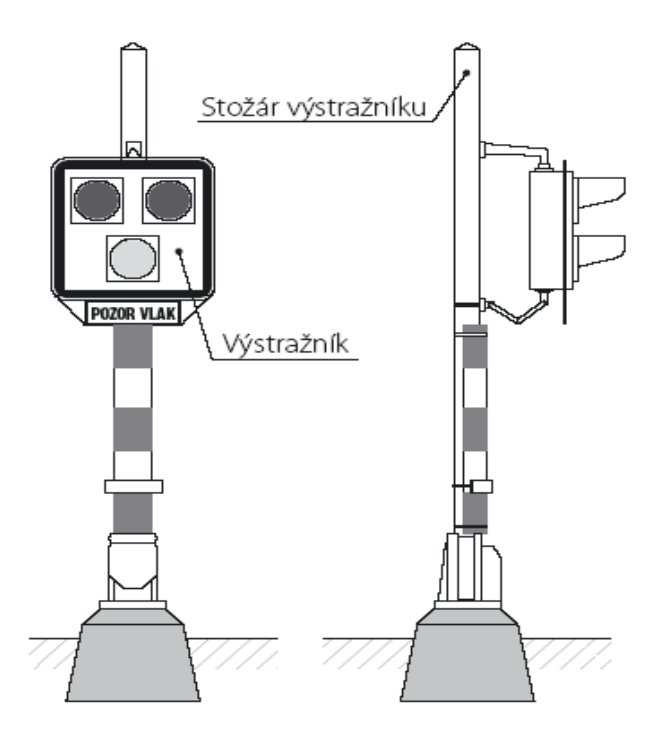

 *Obr. 3. Výstraţník (ADŢ Praha)*

### <span id="page-18-0"></span>**2.2.1 Typy železničních přejezdů**

## <span id="page-18-1"></span>*2.2.1.1 Železniční přejezd s výstražným křížem*

Železniční přejezd s výstražným křížem, převážně na místních komunikacích. Řidič je informován pouze o křížení, ne o projíždějícím vlaku. Může být doplněn dopravní značkou STOP. Takový přejezd lze vybudovat pouze na trati s traťovou rychlostí nižší než 60 km/h a to pouze u jednokolejných. Další faktorem jsou dobré rozhledové podmínky. Zde má povinnost strojvedoucí dát slyšitelnou návěst **Pozor**. Těchto přejezdů je 4574 k 7.dubnu 2010.

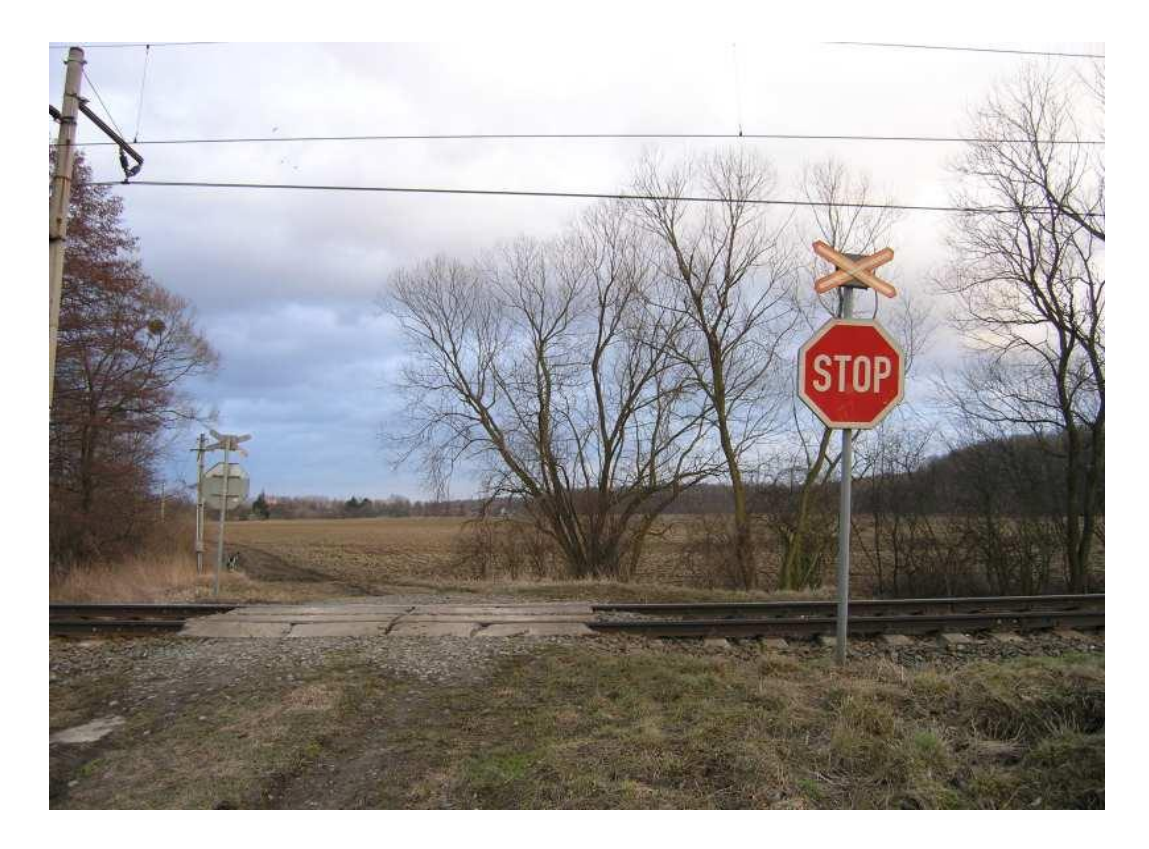

 *Obr. 4. Ţelezniční přejezd s výstraţným kříţem*

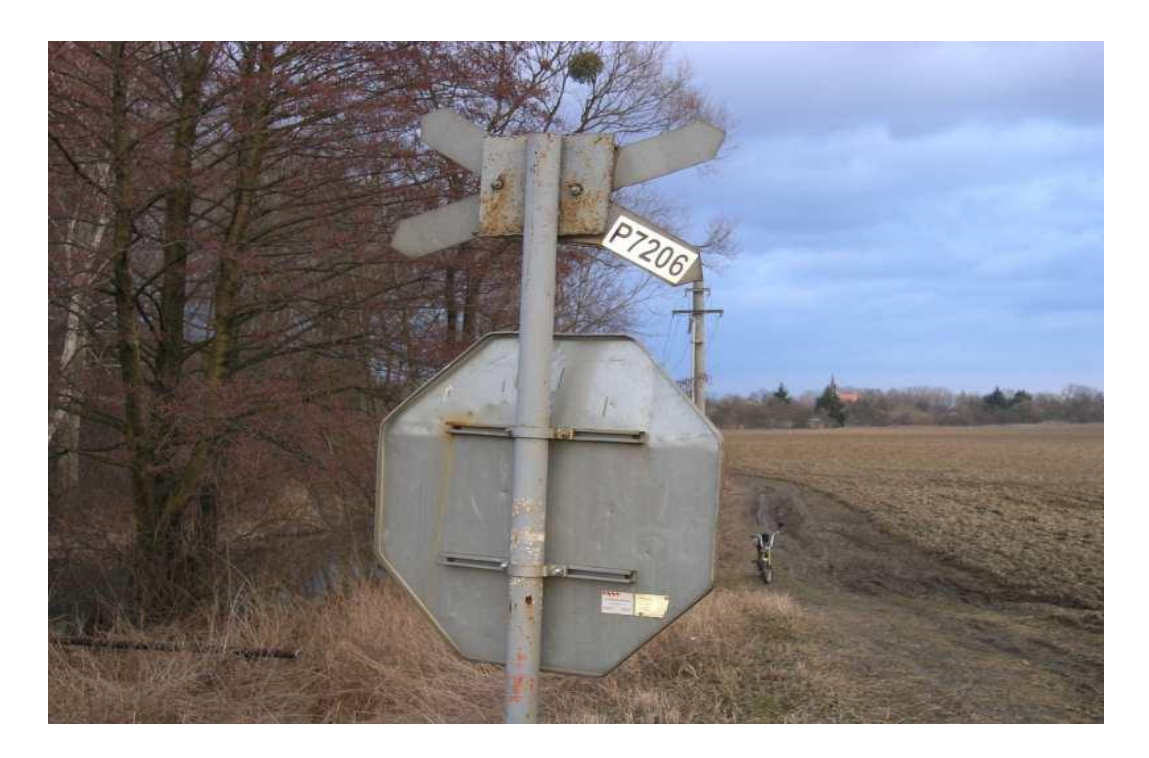

 *Obr. 5. Detail označení přejezdu*

#### <span id="page-20-0"></span>*2.2.1.2 S mechanickým ovládáním závor*

**S mechanickým ovládáním závor**, ovládané pomocí drátovodů i na větší vzdálenosti. Mohou být doplněny o zvukovou signalizaci, jestliže není možné, aby obsluha viděla na přejezd. Sklápějící břevna jsou dostatečným signálem pro bezpečnost. Břevna jsou natřena červenou a bílou barvou. Jistou nevýhodou těchto závor je, že kulatina je přes celou vozovku. K 7. dubnu 2010 jich bylo ještě 436.

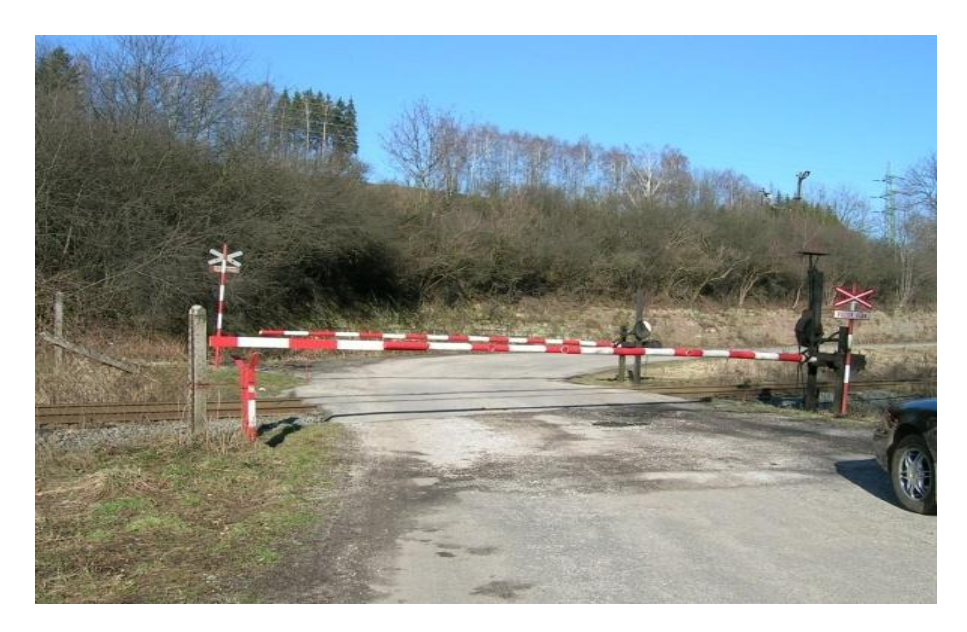

*Obr. 6. Mechanické závory*

#### <span id="page-20-1"></span>*2.2.1.3 Přejezd se světelnou signalizací*

Přejezd se světelnou signalizací je osazen výstražníky se světelnými skříněmi. Často jsou doplněna bílým kmitavým světlem. Toto světlo má za účel informovat řidiče o bezpečném bezporuchovém provozu signalizačního zařízení. V tomto případě je možný bezpečný průjezd přes přejezd. Podstatou signalizace jsou střídavě blikající světla směřována proti přijíždějícím vozidlům. Je základní výstrahou a bývá doplněna také akustickým signálem. Řidič v době výstrahy nesmí vjíždět na přejezd. Břevna závor jsou u světelných výstrah výstrahou doplňkovou. Sklápějí se po uplynutí tzv. předzváněcí doby. Tedy v době, kdy nejdelší a nejpomalejší vozidlo opustí prostor. V průběhu sklápění závor

zní zvuková výstraha, ta oznamuje nevjíždět do prostoru přejezdu. Od doby zapnutí výstrahy nemusí uběhnout dlouhý čas, tedy ani 60 sekund. Před železničním přejezdem je nutno si počínat zvlášť opatrně. To platí pro případy předjíždění, otáčení a to platí také pro couvání v blízkosti železničního přejezdu.

Ve vzdálenosti 50 metrů před železničním přejezdem je možno jet nejvýše maximální rychlostí 50 km/h svítí-li bílé přerušované světlo. V případě, že nesvítí bílé přerušované světlo, pak je rychlost snížena na 30 km/h v úseku 50 m před železničním přejezdem. Tady je daná povinnost řádně se rozhlédnout před vjezdem na železniční přejezd. Vyšší rychlost pak způsobuje, méně času na rozhled před vjezdem na železniční přejezd. To může mít i za důsledek, prodloužení brzdné dráhy a tím nedobrždění a náraz do projíždějícího vlaku.

Pokud vozidlo uvízne v kolejišti, pak nastává v případě spuštění závor možnost zvednutí závorových břeven., protože nejsou z bezpečnostních důvodů zapevněna. Tím je možné jejich nadzvednutí a vyjetí uvízlého vozidla z prostoru železničního přejezdu. V případě nepojízdného vozidla je nutno oznámit skutečnost na telefonním čísle 112. Číslo slouží k aktivaci Integrovaného záchranného systému. Z důvodu identifikace jsou číselně označeny přejezdy jedinečným číslem a tím je zajištěna i jejich přesné lokalizace. K 7. dubnu 2010 těchto železničních přejezdů 2 183.

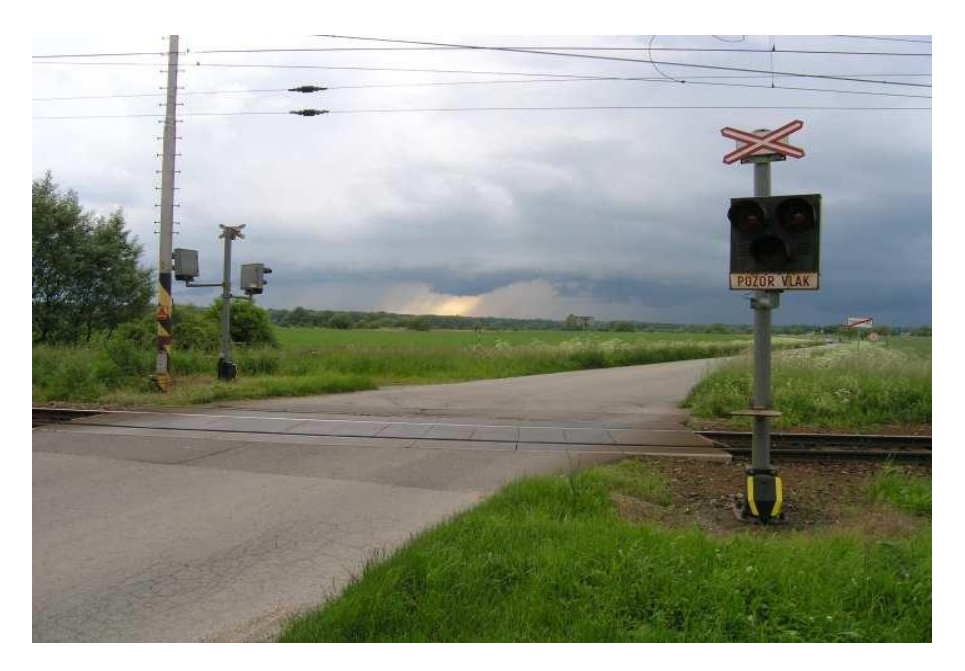

*Obr. 7. Přejezd se světelnou signalizací*

#### <span id="page-22-0"></span>*2.2.1.4 Přejezd se světelnou signalizací a závorami*

Tento typ železničního přejezdu se vyskytuje nejčastěji v místech, kde jsou například špatné rozhledové podmínky. Zařízení je ovládáno plně automaticky. Závory jsou do poloviny vozovky, aby nebránili případnému průjezdu vozidel IZS. I pro ně však platí dát přednost železničním vozidlům i v případě, že mají zapnuté modré majáky a není možný bezpečný průjezd přes železniční přejezd. K 7.dubnu 2010 je 1041 těchto železničních přejezdů.

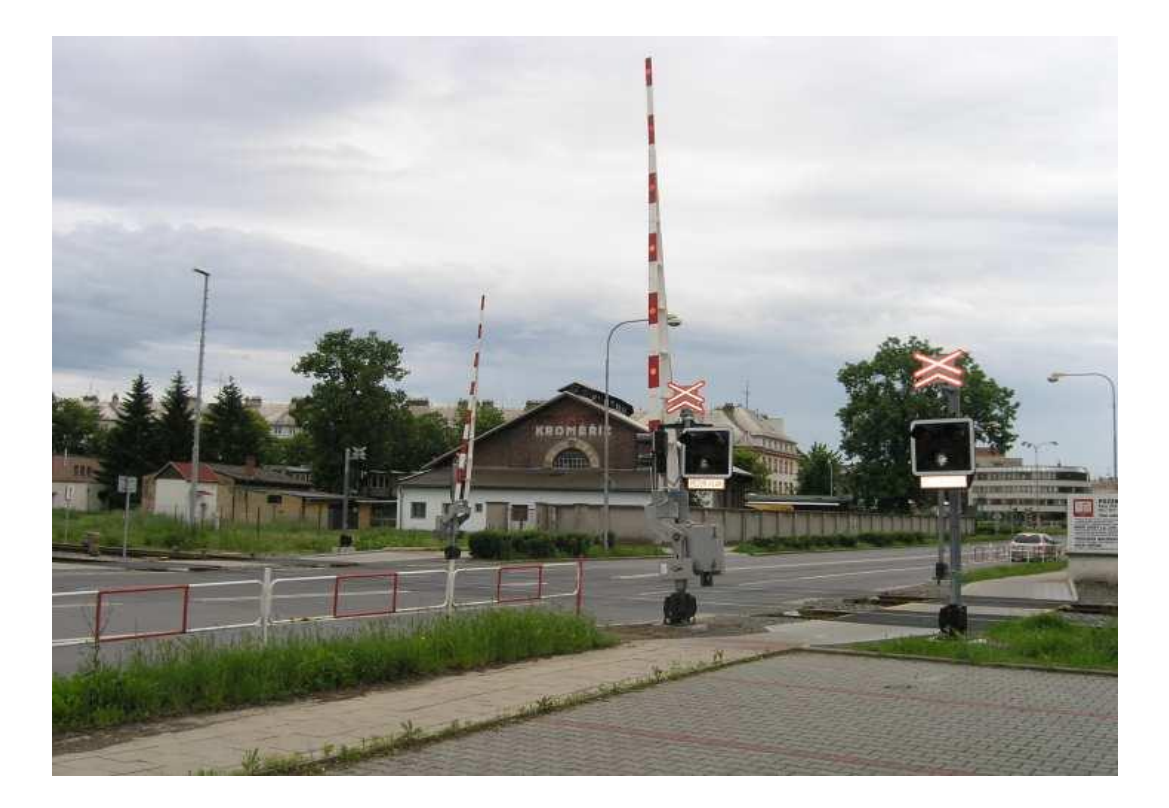

 *Obr. 8. Přejezd se světelnou signalizací a závorami*

#### <span id="page-23-0"></span>*2.2.1.5 Přejezd se světelnou signalizací v blízkosti semaforu*

Nejkomplikovanějším typem železničního přejezdu je železniční přejezd se světelnou signalizací v těsné blízkosti křižovatky se zabezpečením pomocí křižovatkového systému.

Příkladem takové významné křižovatky může být křižovatka v Otrokovicích. Silnice ze směru třída Osvobození končí železničním přejezdem a hned v těsné blízkosti je křižovatka dalších 3 silnic, směr na Zlín, Uherské Hradiště a silnice k firmě Barum. Křižovatkový systém je zde integrovaný se systémem železnice z důvodu zachování plynulosti dopravy. Pokud projíždí vlak po přejezdu, dostanou vozidla červenou a současně se automaticky přepne zelená v dalších směrech a uvolní se tak křižovatka podle předem nastaveného algoritmu.

#### <span id="page-23-1"></span>**2.2.2 Nehody**

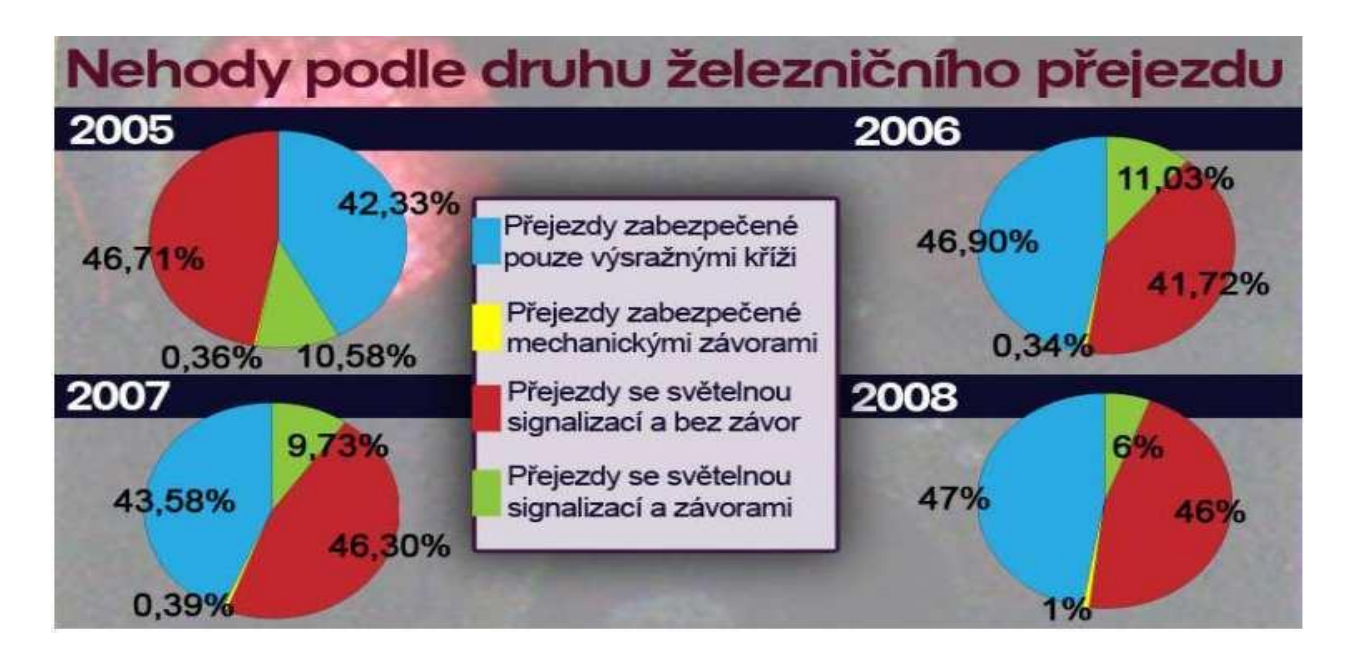

*Obr. 9. Přehled nehod (tn.cz)*

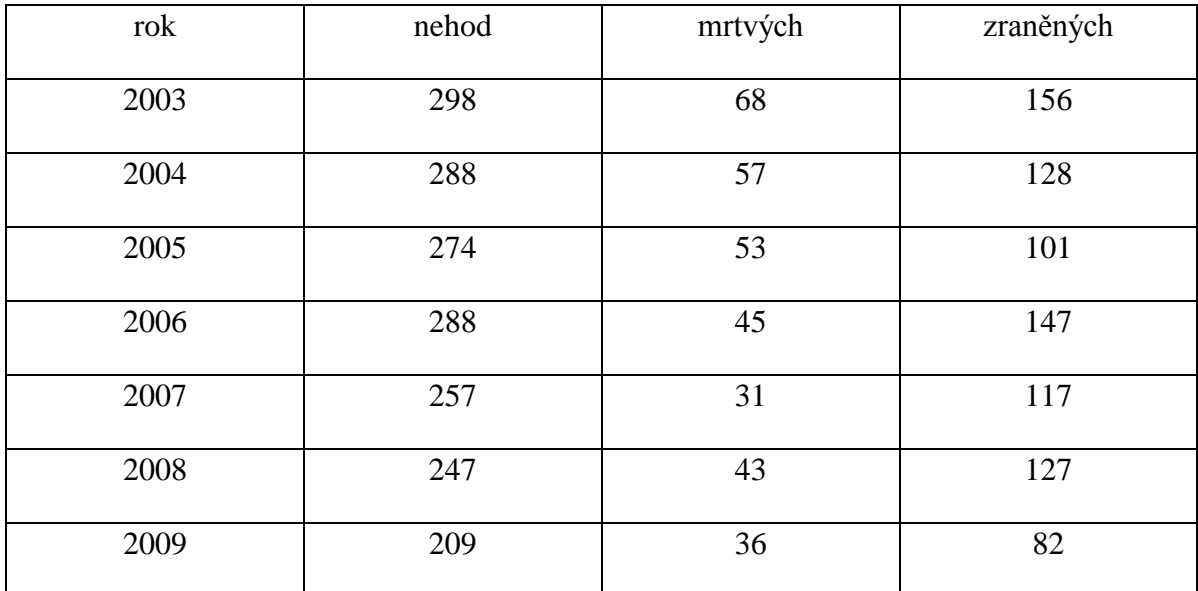

*Tab. 2. Přehled nehod 2003-2009 ( MVČR)*

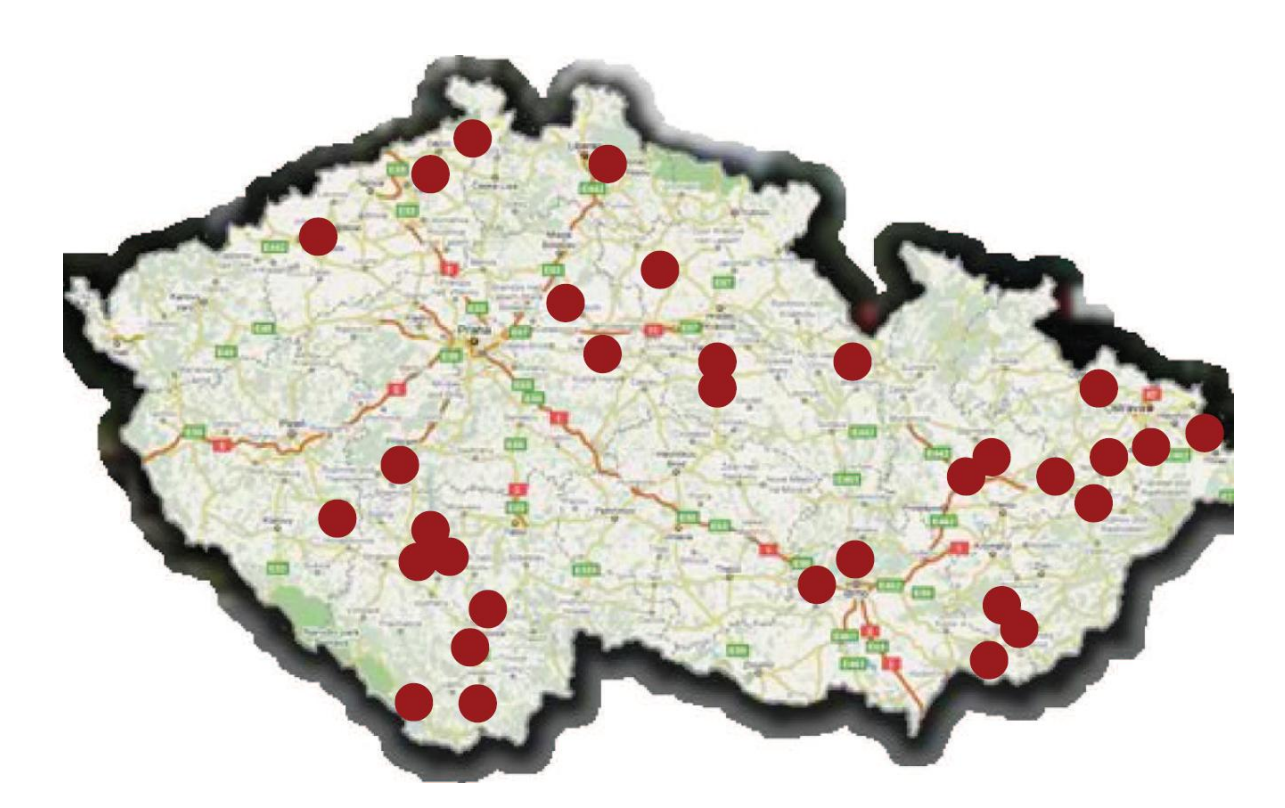

*Obr. 10. Mapa nehod na přejezdech v ČR (tn.cz)*

| Datum       | čas   | Železniční přejezd                                   | mrtvých        |
|-------------|-------|------------------------------------------------------|----------------|
| 7.1.2009    | 23:02 | Bečvou-Milotice<br>Hustopeče<br>nad<br>Bečvou<br>nad | $\mathbf{1}$   |
| 20.1.2009   | 20:22 | Tetčice-Rosice u Brna                                | $\mathbf{1}$   |
| 26.2.2009   |       | 10:35 Olomouc hl.n.-Olomouc-Nové Sady                |                |
| 16.3.2009   | 20:00 | Uherské Hradiště – Staré Město u Uherského Hradiště  |                |
| 20.3.2009   | 15:15 | Čížová-Písek zastávka                                | $\mathbf{1}$   |
| 21.3.2009   | 18:57 | Jablonec nad Nisou- Jablonec nad Nisou střed         |                |
| 25.3.2009   | 16:00 | Ohnišťany-Smidary                                    |                |
| 17.4.2009   | 10:05 | Mutěnice-Mutěnice zastávka                           |                |
| 19.4.2009   | 10:42 | Boršov nad Vltavou- Odbočka Rožnov                   |                |
| 20.4.2009   | 13:12 | Hlubočky zastávka-Hlubočky-Mariánské Údolí           |                |
| 16.5.2009   | 09:23 | Dolní Rybník-Chomutov město                          |                |
| 10.6.2009   | 13:20 | Ostrov uTochovic-Tochovice                           |                |
| 25.6.2009   | 22:23 | Vendryně-Třinec                                      |                |
| 10.7.2009   | 15:49 | Horní Planá zastávka-Černá v Pošumaví                |                |
| 13.7.2009   | 14:52 | Ústí nad Labem sever-Neštěmice                       |                |
| 18.7.2009   | 02:33 | Vendryně-Třinec                                      |                |
| 20.7.2009   |       | 04:34   Šťítina-Opava-Komárov                        |                |
| 8.8.2009    | 04:13 | Výhybna Nemanice-Hrdějovice                          |                |
| 17.8.2009   | 16:00 | Nová ves u Karolína-Velim                            |                |
| 9.9.2009    |       | 12:23 Lískovec u Frýdku- Frýdek- Místek              |                |
| 10.9.2009   | 16:14 | Valašské Meziříčí-Branky na Moravě                   | $\mathbf{1}$   |
| 15.9.2009   | 14:42 | Bujanov-Omlenice                                     | $\mathbf{1}$   |
| 6.10.2009   | 06:59 | Slatiňany - Chrudim                                  | $\overline{2}$ |
| 15.10.2009  | 11:16 | Kovčín-Nekvasovy                                     | $\mathbf{1}$   |
| 16.10.2009  | 14:40 | Jamné nad Orlicí-Jablonné nad Orlicí                 | $\mathbf{1}$   |
| 30.10.2009  | 14:55 | Lysá nad Labem – Čelákovice Jiřina                   | $\mathbf{1}$   |
| 10.11.2009  | 11:10 | Ždárec u Skutče-Chrást u Chrudimi                    |                |
| 28.11.2009  | 03:30 | Suchdol nad Odrou-Jeseník nad Odrou                  |                |
| 1. 12. 2009 | 15:02 | Benešov nad Ploučnicí-Františkov nad Ploučnicí       |                |
| 16.12.2009  | 13:53 | Písek město-Písek                                    |                |
| 18.12.2009  | 18:17 | Rájec-Jestřebí- Rájec – Jestřebý                     |                |
| 24.12.2009  | 16:50 | Ostrožská Nová Ves-Uherský Ostroh                    | $\mathbf{1}$   |

*Tab. 3. Nehody na přejezdech za rok 2009 ( MVČR)*

# <span id="page-26-0"></span>**2.3 Železniční přejezd při poruše**

V jistých případech může dojít k technické závadě na každém zařízení. Stav za zařízení je neustále monitorován. Jestliže dojde k poruše, je zařízení odstaveno. K zajištění bezpečného přejetí železničního přejezdu je dána dopravní značka STOP a ještě pře přiblížením k železničnímu přejezdu je řidič informován velkou dopravní tabulí Zabezpečovací zařízení není v činnosti a u závory je doplněna dopravní značka STOP.

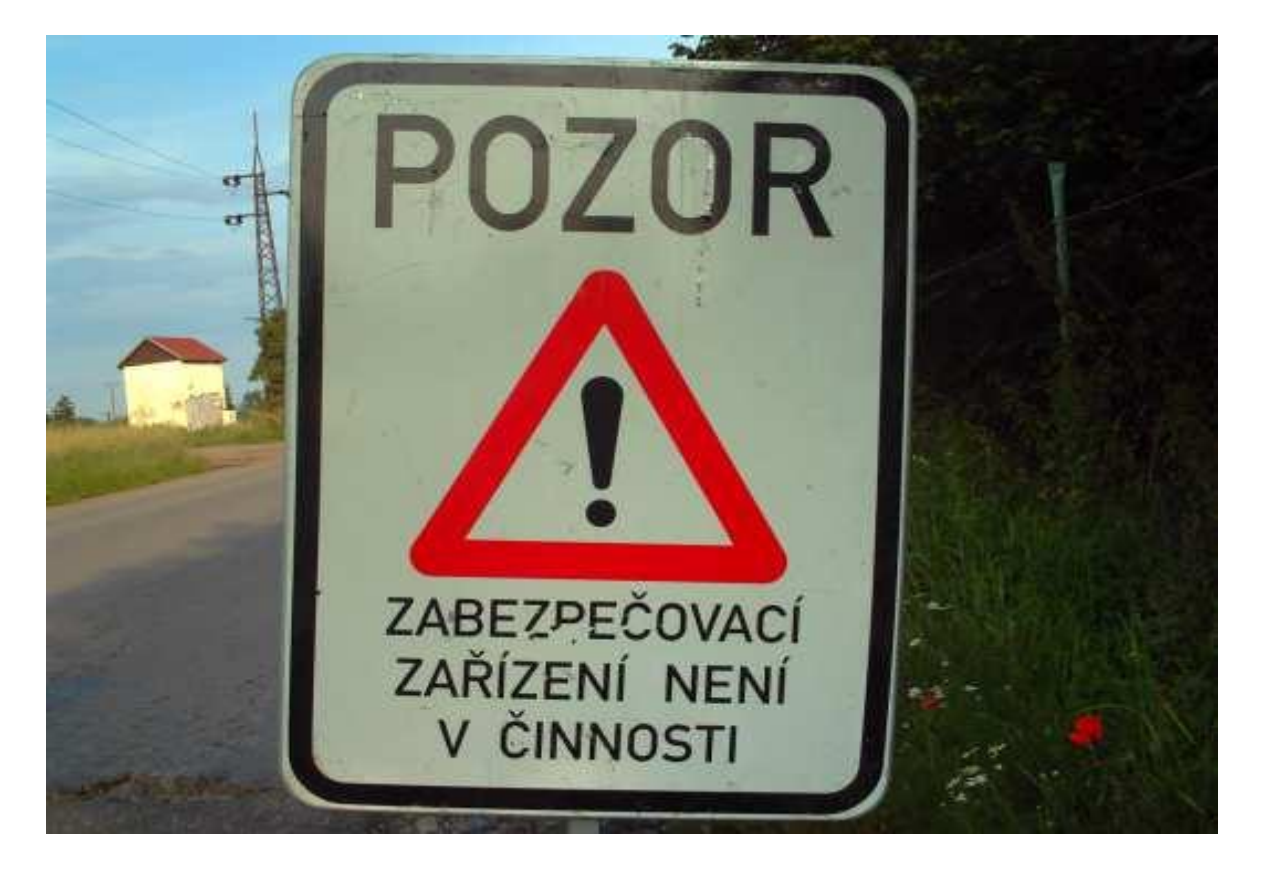

*Obr. 11. Dopravní značka při poruše světelné signalizace*

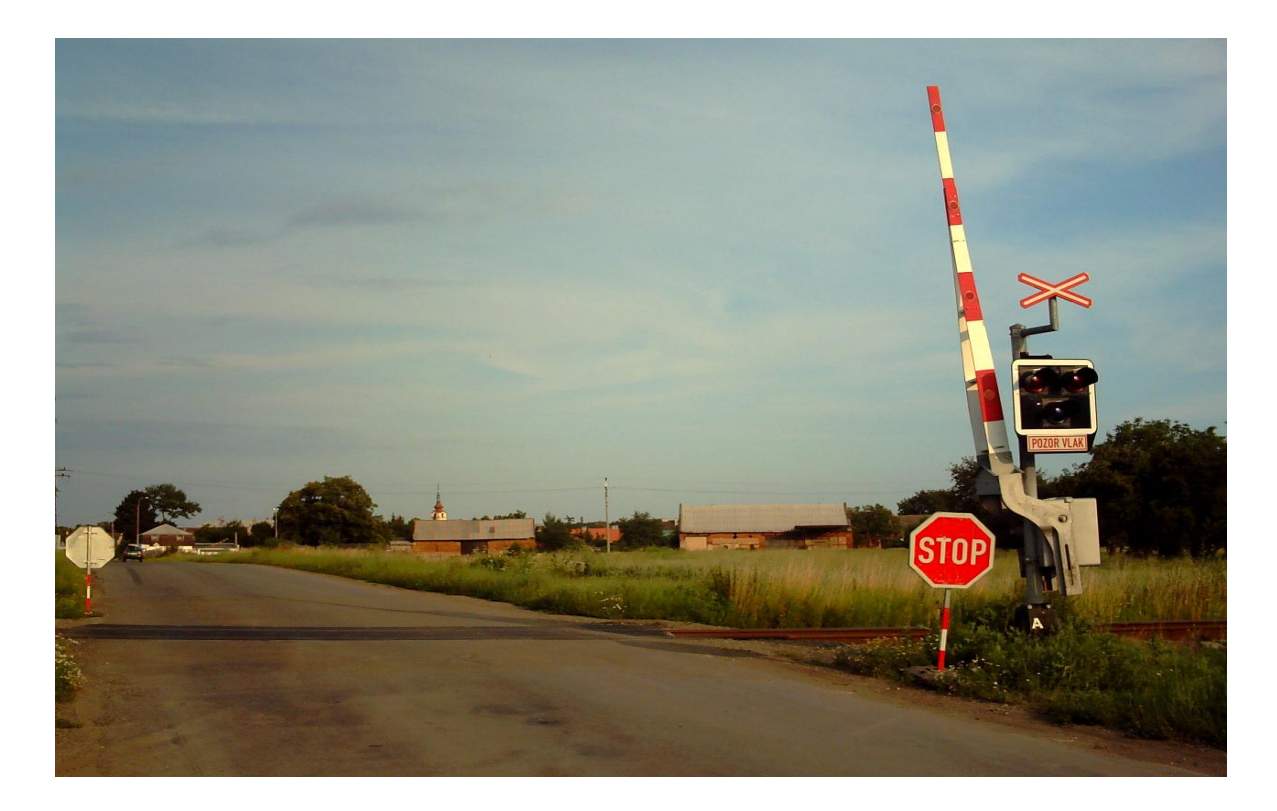

 *Obr. 12. Světelná signalizace při poruše*

## <span id="page-28-0"></span>**3 ŽELEZNIČNÍ PŘEJEZDY V EU**

Příkladem zabezpečení přejezdů v EU mohou být nepřerušovaná světla v SRN nebo Rakousku.

#### SRN

Je zde jednoznačně stanovena přednost dráhy. V SRN se využívá zabezpečení u vícekolejných přejezdů závory. Ke zvýšení bezpečnosti u chodců a cyklistů se navíc využívá mechanická zábrana, což se v ČR nevyužívá. Návěstní desky jsou umístěny ve vzdálenosti jako v ČR. Tedy 80m, 160m a 240m. Významnou změnou od 1. 9.2009 je například značka číslo 150 železniční přejezd se závorami, která je jako dopravní značka zrušena a je stanovena přechodná doba 10 let na již instalované značky. Je dána nová značka č. 151. Často se užívají také na chodníky a stezky pro cyklisty samostatné malé závory.

#### Švýcarsko

Předpis SSV 741. 21. U přejezdu zabezpečeného pouze ondřejskými kříži, kde není světelná signalizace musí se sám přesvědčit, že je železniční přejezd volný. Zvuková výstraha, červené světlo a sklopené závory nebo sklápějící se závory znamenají "Stůj". Závorová břevna jsou opatřena **závěsnými sítěmi** v blízkosti škol a hřišť podle předpisu AB 37c. Z bezpečnostních důvodů se take vyznačují stopčáry.

### Nizozemí

V Nizozemí řeší železniční přejezdy znění § 5a (RVV 1990)

1. Řidiči nesmějí vjíždět na železniční přejezd, doku komunikace za ním není volná a nemohou ho přejet celý.

2. Před železničním přejezdem musí dát uživatelé pozemní komunikace dát přednost drážním vozidlům a čekat, dokud není přejezd zcela volný.

Velká Británie

V některých případech je stanovena povinnost řidiče předpisem telefonicky si vyžádat svolení k přejezdu, tedy souhlas výpravčího. A platí zejména pro případy, kdy se jedná o vozidla s nízkou světlostí pod vozidlem nebo návěsem. Pokud by došlo například k zaklínění vozidla, je vzhledem k tomu, že je výpravčí informován minimalizováno riziko nehody a vlak není vpuštěn na úsek.

#### Rakousko

Od 1. 1. 2006 je na přejezdech opatřených pouze výstražným křížem (těchto je asi 3500) je umístěna tabulka se symbolem lokomotivy upozorňující na zvukovou návěst, je to především z důvodu omezených rozhledových poměrů. Je to rakouské specifikum- pískací tabulka. Opatření se řídí vyhláškou Spolkového ministerstva dopravy, informací a technologií z 13. 6. 2005(BMVIT-250.086/0002-II/SCH4/2005).

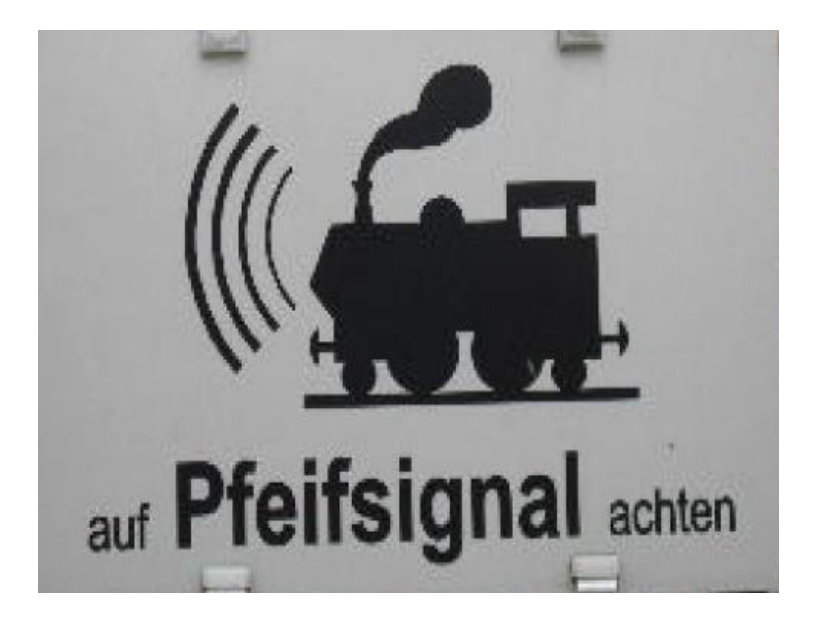

 *Obr. 13. Pískací tabulka*

Dále je zde prováděn výzkum v oblasti interaktivních značek, které upozorňují na železniční přejezd za snížené viditelnosti. Jedná se o svítící dopravní značku pozor vlak s údajem vzdálenosti k železničnímu přejezdu. Bez zajímavosti ani není světelná závora, umístěná ve vozovce. Jedná se o 5 ks svítidel integrovaných do vozovky ve směru jízdy. Je však doplněno příčným vodorovným dopravním značením na vozovce. Je také stanovena minimální rychlost pro přejíždění přejezdu na 4-7 km/h podle § 16, odst. 4, EKVO.

# <span id="page-31-0"></span>**4 POZORNOST ŘIDIČE**

Řidičovu pozornost ovlivňují mnohé faktory.

Prvním z nejdůležitějších smyslů, který je nutný pro řízení silničního motorového vozidla je zrak. Otázku vjemu můžeme rozčlenit do několika fází. Okolí přejezdu je dostatečně značeno.

Dopravní značky jsou viditelné na poměrně velkou vzdálenost a jsou umístěny na kraji komunikace. Za příznivých světelných podmínek je značka viditelná ze vzdálenosti až 500m. Se snižováním světelných podmínek a případným deštěm, sněžením či mlhou vzdálenost klesá. Ve vzdálenosti 350m je již možné rozeznat tvar dopravního značení. Čitelnost je pak možná ve vzdálenosti 190 m až 40 m. V případě 40m je však už nedostatek času na jakoukoli reakci při vyšších rychlostech a povrchu vozovky, který může být zasněžen, mokrý, znečištěn nebo i špatné klimatické podmínky zmiňované výše.

V neposlední řadě jsou i možným ovlivněním špatné rozhledové podmínky v okolí ţelezničního přejezdu, které se u nás vyskytují velmi hojně.

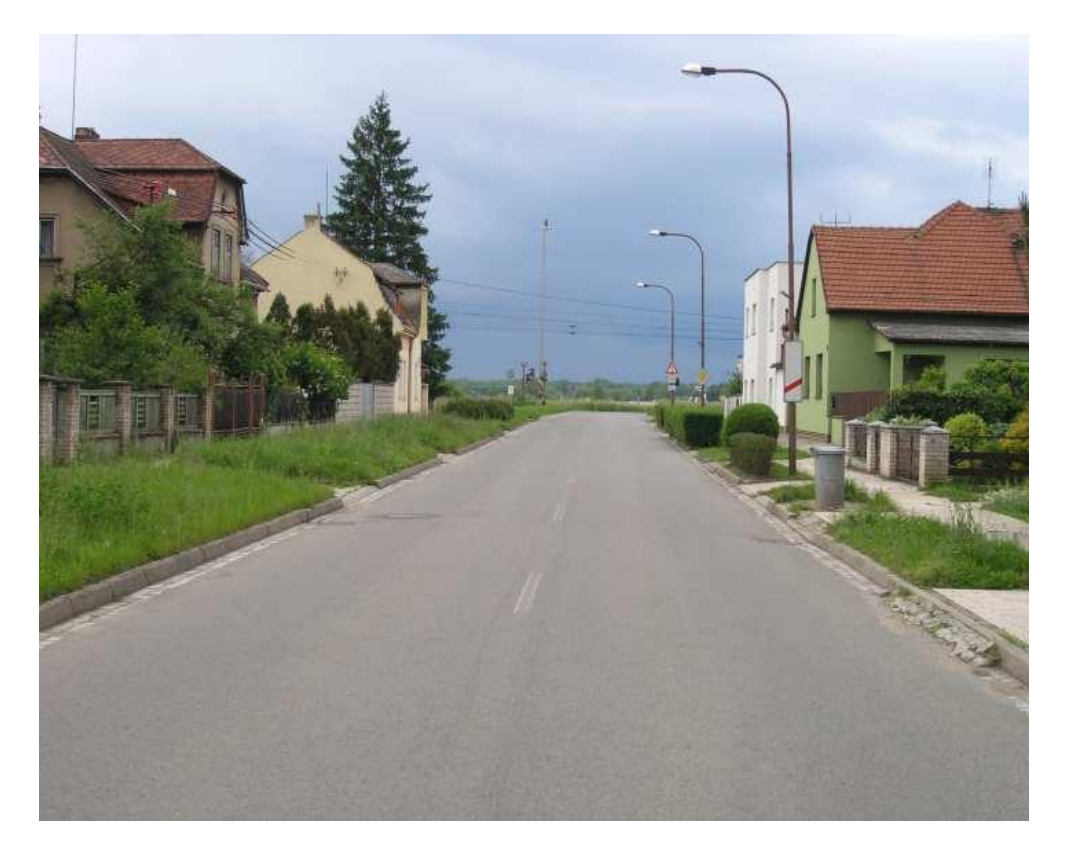

 *Obr.14. Špatné rozhledové podmínky v 80m*

### <span id="page-32-0"></span>**5 112**

Telefonní číslo 112 slouží ke spojení na OPIS HZS (operační informační středisko hasičského záchranného sboru) krajů. 10. 2. 2010 proběhl Evropský den tísňové linky 112 v Bruselu, který organizovala EENA (Asociace evropského tísňového volání). ENNA tímto ocenila špičkové technologie a systémové řešení jednotného evropského čísla tísňového volání v ČR, ke kterému vedlo více než 12ti leté úsilí odborníků. Dále pak implementaci eCall (automatizované tísňové volání z vozidel) popisovaného v bakalářské práci Využití bezpečnostních systémů v motorových vozidlech v roce 2008 na straně 69 vypracované na Univerzitě Tomáše Ba´ti ve Zlíně. Existují také v ČR specielní samolepky s číslem 112 na mobilní telefony. Dále zde byla představena hymna linky 112 v anglickém a francouzském jazyce.

Refrén: "Můžeš volat jedna, jedna, dva, v nouzi je tu pomoc raz dva. Jedna ústa, jeden nos, dvě oči, podívej se na nás. Milé dítě, volej číslo jedna, jedna dva, v nouzi je tu pomoc raz dva."

Prostřednictvím telefonního čísla 112 se dovoláte pomoci záchranářů ve všech státech Evropské unie. Příkladem může být například rok 2008 v České republice, kdy bylo více než 3 miliony volání na tuto linku. Linka je dostupná nepřetržitě a téměř odkudkoli. Operátor dokáže určit i místo, odkud volající volá. Samozřejmostí je také identifikace volajícího.

Další informace na:

[http://ec.europa.eu/information\\_society/activities/112/index\\_en.htm](http://ec.europa.eu/information_society/activities/112/index_en.htm)

# <span id="page-33-0"></span>**6 PREVENCE A VÝCHOVA**

Ve Zlíně- Malenovicích je dopravní hřiště pro mladé cyklisty. Hřiště je vybaveno světelnou signalizací. V roce 2007 zde byl instalován model přejezdové zabezpečovací zařízení firmou ADŽ Praha. Zařízení je plně funkční a slouží k vytvoření základních návyků a mladých cyklistů. Náklady činili 250 000 Kč, což ve srovnání s náklady na skutečný přejezd jsou minimální. Prevence a význam z hlediska dopravních nehod je však velmi významný pro oblast bezpečnosti.

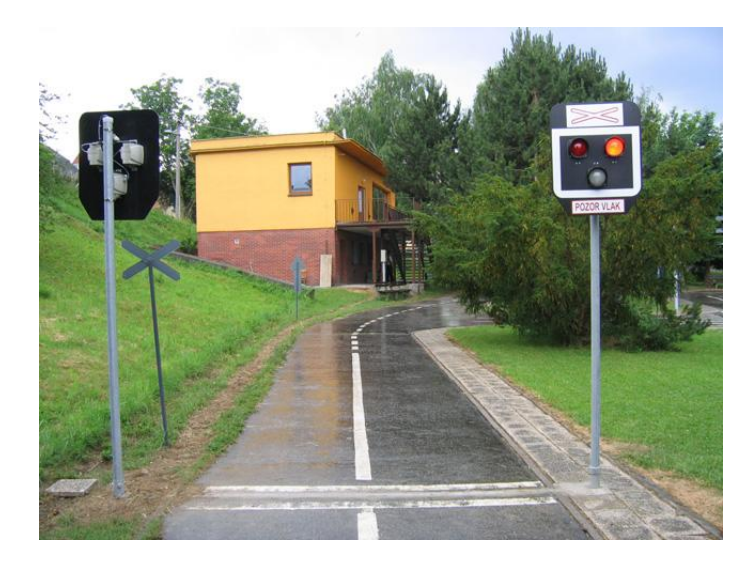

 *Obr. 15. Dětské dopravní hřiště*

stejně vybavené je i dopravní hřiště v Uherském Hradišti. Dopravní hřiště je v Kroměříži má jen ondřejský kříž.

# <span id="page-34-0"></span>**II. PRAKTICKÁ ČÁST**

## <span id="page-35-0"></span>**7 SCHÉMA MODELU**

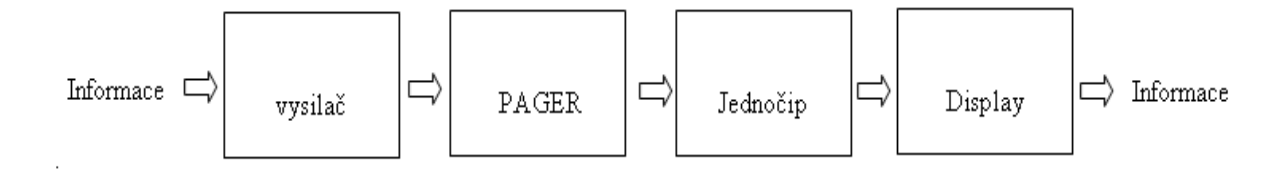

 *Obr. 16. Blokové schéma*

#### <span id="page-35-1"></span>**7.1 Princip přenosu informace a činnost**

Princip modelu informačního systému je založen na využití bezdrátového pageru na malé vzdálenosti. Řádově se jedná o vzdálenosti maximálně 30m ve volném prostoru, pokud bude využitý dosavadní vysilač např. klíčenka RC 11. Pokud by se použil vysilač RC-22 dosah je 60 m. Charakteristika těchto vysílačů je kruhová. Existuje pager PG-4W s výkonem 0,5W má již výkon až 2 km ve volném prostoru. Pracuje však na vysílací frekvenci 448,17 MHz. Záleží tedy značně na vysílacím výkonu vysílače, který bude použit pro přenos konkrétní informace. Informace, která vznikne například zapnutím zabezpečovacího zařízení na železničním přejezdu je řidičem vizuálně přijata za předpokladu dostatečné pozornosti při řízení motorového vozidla. Faktorem, který může ovlivnit pozornost řidiče je únava, či časté špatné rozhledové podmínky. Jev, který se často vyskytuje.

Tato informace je i zvuková, avšak ta se míjí účinkem. Ve vozidle většinou není slyšet na dostatečnou vzdálenost. Proto tento informační systém má informaci přenést do zorného pole řidiče a doplnění může být provedeno akustickou signalizací, pro zvýšení upozornění řidiče na železniční přejezd. Dalším příkladem využití je například po aktivaci airbagu, kdy systém začne vysílat informaci o nehodě. Tedy v době, kdy je nutné zvýšit pozornost pro bezpečné zastavení a poskytnout pomoc. Někdy může být informační systém nápomocen například v mlze. Kdy není dostatečná viditelnost a tím se dá aktivně předejít vzniku
například řetězových nehod. V době, kdy informace ještě není uveřejněna například pomocí dopravního vysílání RDS nebo není doprava řízena činností Policie nebo označena výstražným trojúhelníkem.

Tedy v časech krátce po vzniku nehody, kdy není ještě označena a může být zdrojem dalších nehod či vzniku kritických situací s následkem zbytečných zranění a škod nebo i ztráty lidských životů. Pokud by vysílání vysilače bylo technicky upraveno jako směrové, pak by se nabízelo další využití. V případě využití mobilního vysilače, tedy vysilače ve vozidle, by bylo využití například u vozidel IZS. Dále pak je možnost instalace na železniční lokomotivy, kde by signál byl tím pádem i v místech, kde není železniční zabezpečovací zařízení nainstalováno, tedy na nechráněných železničních přejezdech. Pro jednoduchost budeme pracovat na modelu s maximálně se 4 informacemi.

## **8 INFORMACE**

Informace, kterou potřebujeme přenést do vozidla je nutné vždy nějakým způsobem kódovat. Každá informace musí mít přiřazen přesný význam, aby nedošlo k informačnímu šumu a chybě při reakci řidiče na danou informaci.

Informace č. 1 Pozor vlak,

Informace č. 2 Zeleznicni prejezd

Informace č. 3 Nechraneny prejezd

Informace č. 4 Jine nebezpečí

Význam této informace je nejvyšší v době, kdy informace není zpracována jiným informačním systémem. Tedy v době vzniku, kdy je nebezpečí kritické situace nejvyšší a entropie je nejvyšší.

## **9 PAGER VYSILAČ**

Klíčenka pro daný model obsahuje vysilač na pracovní frekvenci 433MHz. Tlačítka A a B jsou již kódována. Přenos signálu je kódován pomocí plovoucího kódu. Každému tlačítku přiřadíme danou informaci. U modelu nebude předmětem řešení přenosu informace na vlastní vysilač. Ve většině případů by bylo řešením galvanické oddělení, ať již z hlediska předpisů pro funkci daného zařízení nebo vyřešení různého napájecího napětí. Galvanické oddělení je tedy jednou z více možností technického řešení. Bateriové napájení je schopné vydržet i několik let, další možnou variantou je napájení solárním článkem. Vysilač je poměrně malých rozměrů, tak že neklade velké nároky na zástavbu do nějakého prostoru.

Jinou variantou může být, kdy se vysilač umístí přímo do lokomotivy a tím by se informace stala nezávislou na přejezdu, tím by byl řidič informován i na přejezdu označeném pouze ondřejským křížem. Problém by mohl nastat v případě, pokud by však silnice vedla souběžně se železnicí, ani by byl v blízkosti železniční přejezd.

Dalším příkladem využití by bylo například spuštění informace po aktivaci airbagu a tedy upozornění na nehodu. Význam této informace ještě více vzroste například za snížené viditelnosti, kdy dá řidiči dostatečný čas na reakci na vzniklou situaci.

Aplikace umístění vysilače do vozidel IZS je další možnou variantou. Výhodou jen omezený dosah vysilače a tím lokální pokrytí daného místa. Je zde i možnost směrového vysílání, což je v případě kruhové charakteristiky žádoucí. Tedy v místě, kde již vozidlo projelo, tato informace již neplní účel.

## **10 POPIS FUNKCE PŘIJÍMAČ - PAGER**

V zařízení je využit 12 kanálový přijímač tísňových signálů PG-4Guard.Zařízení bylo původně určeno pro velké nákupní komplexy, kde byl problém s dosahem signálu a větší počet tísňových hlásičů. Část, která je schopná dál přenášet informaci s vysílacím výkonem 0,5 W s dosahem ve volném prostoru až 2 km nebude v systému využita. Zařízení je schopno zpracovat signál z přiřazeného vysílače. Celé zařízení, které jsem použil pro otestování komunikace a indikace definovaných stavů je vestavěno do kovové skříně, která má na přední straně kontrolky indikující stav zařízení a stavy jednotlivých pagerů. Na zadní straně skříňky jsou otvory pro průchod napájecích a signálových kabelů, na horní straně je otvor pro průchod antény, která se připojuje k svorce na základnovém plošném spoji.

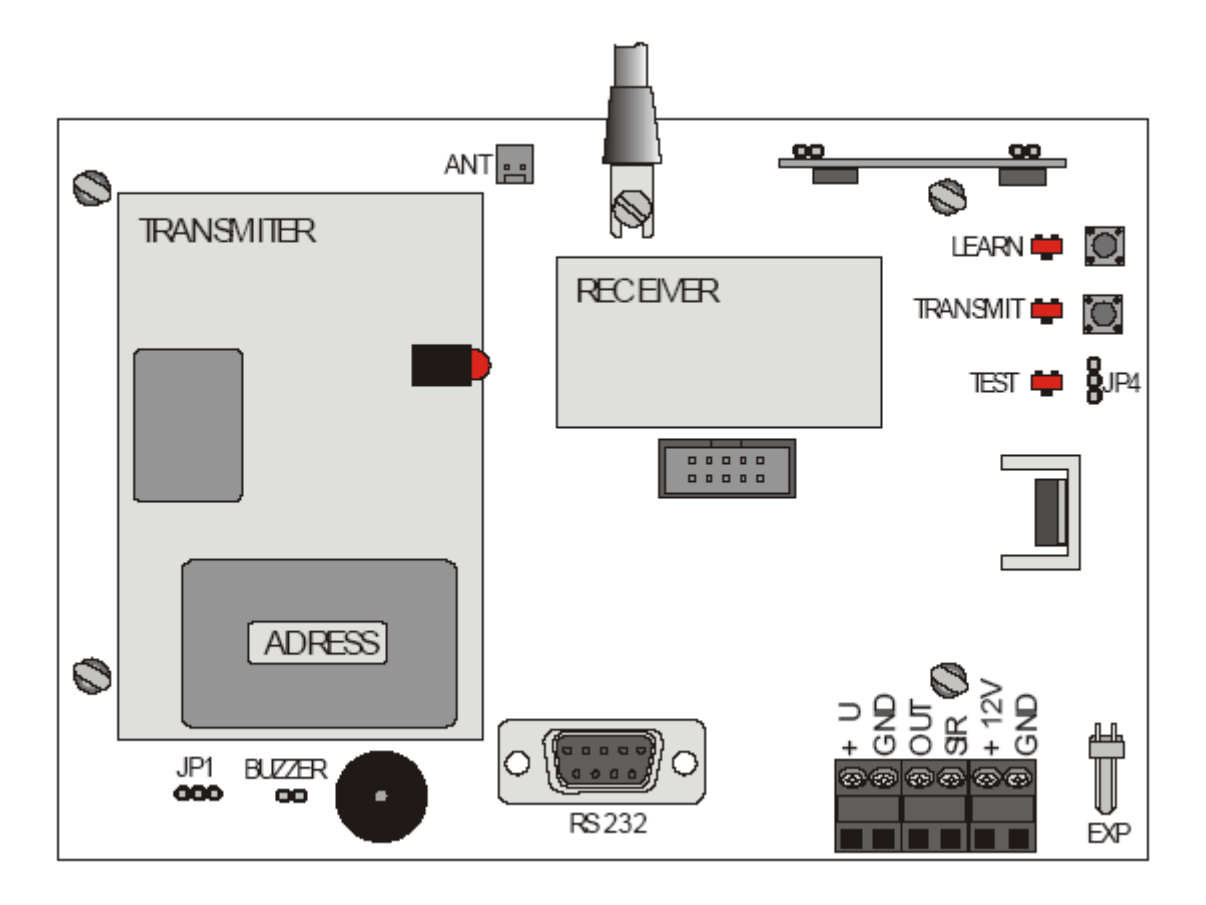

 *Obr. 17. Schéma pageru (Jablotron)*

## **10.1.1 Technické parametry:**

Napájecí napětí: 12V

Klidová spotřeba: 55-100mA

Výstup externí indikace SIR: 12V 250 mA

Maximální napájecí proud: 0,8A

Kompatibilní tlačítka: RC-11, RC-22,RC-28

Výstup OUT pro povel externímu zařízení: 12V 5 mA

Prostředí: vnitřní všeobecné, třídy II

Kódování : digitální

Pracovní kmitočet: 433,9 MHz

## **10.1.2 Popis svorek:**

+12V,GND vstup stejnosměrného napětí

OUT Výstup

SIR Výstup externí indikace +12V max.250mA na dobu 60 min. nebo tlačítka RESET

+U,GND výstup stejnosměrného napájecího napětí 12V pro externí zařízení

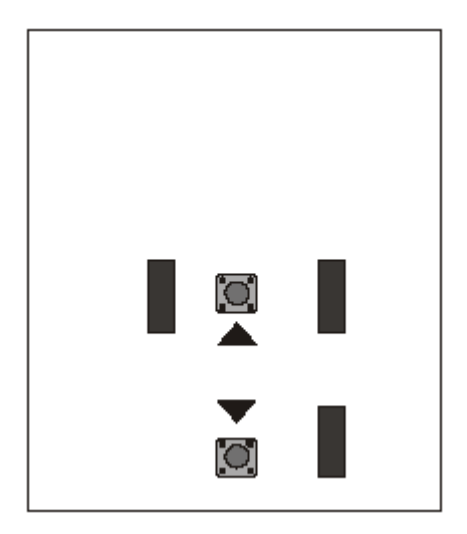

 *Obr. 18. Ovládací tlačítka (Jablotron)*

#### **10.1.3 Instalační a ovládací prvky:**

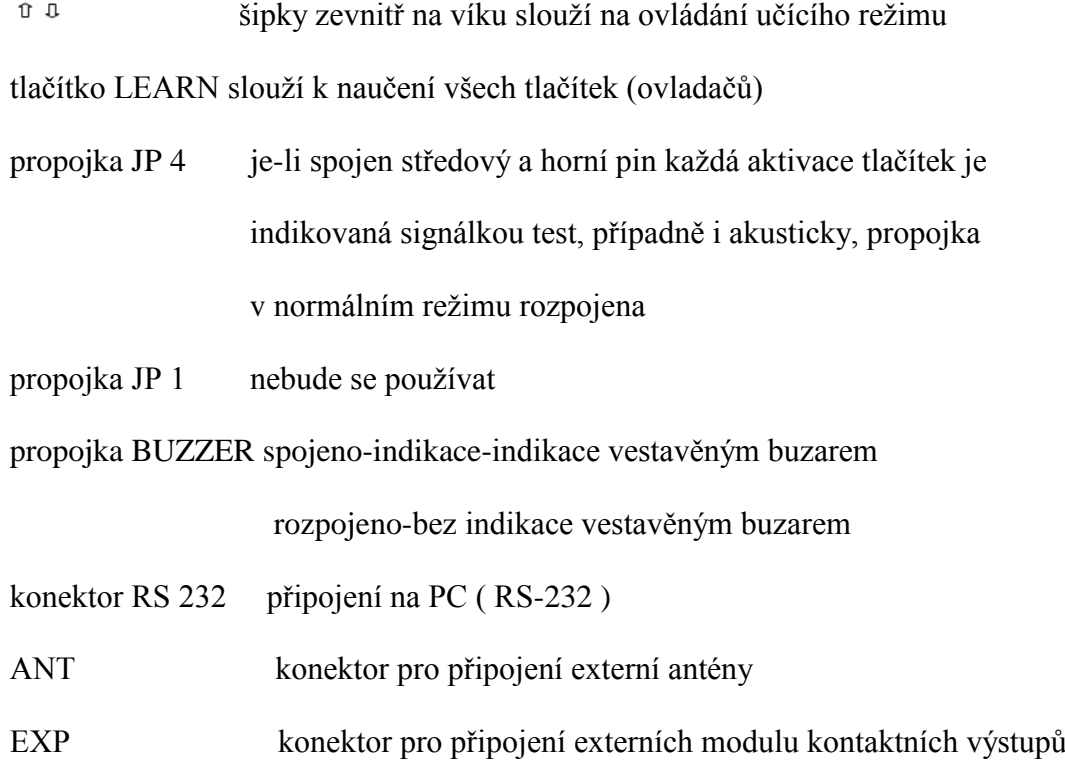

#### **10.1.4 Postup naučení ovladačů**

Nejdříve provedu naučení tlačítek dálkového vysilače do přijímače pageru. Stiskem tlačítka LEARN se přepne zařízení do učícího se režimu. Je nutné taky navolit který kanál bude indikovat, který signál.

### **10.1.5 Testovací režim**

Propojku JP 4, umístíme do pozice horní PIN a prostřední. Pager se tak bude nacházet v testovacím režimu. Pokud dojde k vyslání signálu pager signál přijme. Uvnitř zařízení bude LED dioda indikovat přijmutí signálu. Tím máme jistotu správného naučení vysilačů pro bezdrátové spojení.

#### **10.1.6 Mazání vysilačů**

Nejprve stiskneme tlačítko směrem nahoru nebo dolů (šipka) a otevře se učící režim. Pak je nutno nastavit příslušnou pozici (kanál), kdy led dioda střídavě bliká červeně a zeleně. Stiskneme tlačítko RESET. Tím LED dioda zhasne a zařízení je vymazáno.

#### **10.1.7 Zkouška vysilače**

Stisknutím tlačítka dojde k vyslání informace. Pokud je signál přijat, pak dojde ke světelné indikace pomocí LED na modelu. Stav ze zelené se změní na červenou.

## **11 BEZDRÁTOVÝ INTERFACE UC-280**

Zařízení je schopno přijímat informace až z 8 bezdrátových dálkových vysilačů řady RC Jablotron. Po konzultaci s technikem firmy Jablotron mi bylo doporučena možnost využít také UC-280 pro danou aplikaci, protože PG-4G se již nevyrábí. Cena tohoto zařízení je v současné době stanovena na 3120 Kč. Je ho možné rozšířit, podle informací z návodu až na 40 pomocí expandéru UC- 282. Výstupní relé svým kontaktem bude spínat napětí pro vstup mikrokontroléru, které bude přivedeno vývody P4 až P7. Jednotlivá relé představují jednotlivé informace.

#### **11.1 Technické parametry**

Napájení 12V ss (10,5V- 16V)

Napájecí proud typ.50mA ( relé rozepnuty)

max. 100mA

Výstupy zón Z1-Z8 8x optoMOS relé 100mA/60V

Spínají na svorku COM1

Výstupy 3x optoMos relé 100mA/60V

porucha, baterie spínací kontakt na ( svorku COM2 )

sabotáž (rozpínací kontakt( na svorku COM2)

vstupy SIR,X,Y, reagují na sepnutí s GND, rozhodovací úroveň 1V

Pracovní frekvence 433,9MHz

Pracovní dosah 100m, 30m

Určeno pro prostředí vnitřní všeobecné třídy II.

Rozsah pracovních teplot  $-10$  °C až + 70°C

Relativní vlhkost max. 90%

Rozměry 188 x 135 x 40

Hmotnost 800g

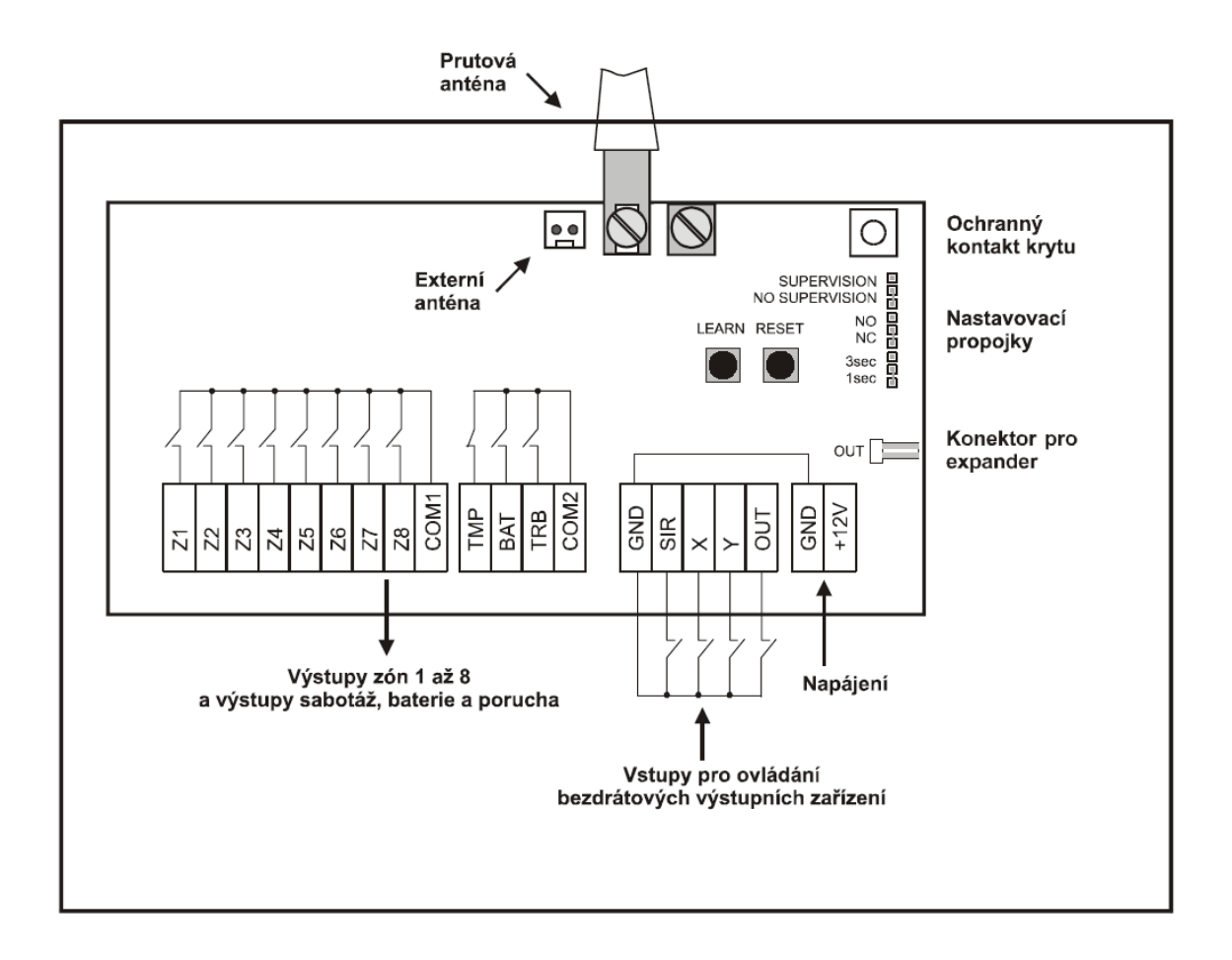

 *Obr. 19. Interface UC-280 (Jablotron)*

### **11.1.1 Popis svorek**

Z12-Z8 výstup kontaktů zón 1-8 max.100mA/60V délka impulzů nastavitelná propojkou

1/3 sec., charakter výstupu (spínací/rozpínací) volí se propojkou NO/NC

COM 1 společná svorka výstupních kontaktů relé Z1-Z8

TMP výstup rozpínacího kontaktu relé sabotáž ( hlídá snímače 1-8, bezdrát sirénu, svorky TAMPER=ochrana krytu, max. zátěž 100mA/60V

- BAT výstup spínacího kontaktu poruchy snímačů relé vybitá baterie snímačů 1-8 nebo sirény, max. zátěž 100mA/60V
- TRB výstup spínacího kontaktu poruchy snímačů 1-8 nebo bezdrátové sirény, max. zátěž 50mA/60V

COM 2 společná svorka výstupních kontaktů relé TMP,BAT a TRB

GND společný potenciál napájení ( mínus )

SIR aktivační vstup bezdrátové sirény

X vstup pro aktivaci relé X (sepnutím GND ) bezdrátového modulu UC-216 nebo UC-222

Y vstup pro aktivaci relé Y (sepnutím na GND ) bezdrátového modulu UC-216

+12V kladný pól napájení ( max. odběr 100mA )

#### **11.1.2 Popis konektorů**

- OUT konektory pro připojení rozlišujícího expandéru UC-282
- ANT konektor pro připojení externí antény AN-01 (při užití externí antény je nutno odpojit prutovou anténu)

### **11.1.3 Indikace**

POWER zelená LED pokud je zařízení napájeno

Z1-Z8 indikují stav:

Zelená v zóně je naučena periferie a není aktivní

Červená naučená periferie byla aktivována

Bliká červeně zóna je v učícím režimu

#### **11.1.4 Tlačítka**

LEARN krátkým stiskem lze krokovat učící režim

RESET krátkým stiskem tlačítka se vypíná učící režim. Delším stiskem než 3 sec. se mažou naučené ovladače.

#### **11.1.5 Nastavení**

1s / 3s nastavuje délku impulzů na výstupech zón Z1-Z8

NO /NC pro výstup zón Z-Z8 mění charakter na spínací (NO) nebo rozpínací (NC)

Postup učení ovladačů:

-tlačítkem LEARN nakrokuji zónu Z1-Z8

-RC ovladač se naučí krátkým stiskem tlačítka, v tomto případě bude pulzní reakce

Je možné naučit ovladač samostatně do Z1-Z8 a to tlačítko A, B i krátký dvojstisk.

Dálkový ovladač RC11 je možné naučit také držením 5 sekund a pak bude funkce A zapne a B vypne, což bude využito jako přepínací režim.

## **12 VYSILAČE MRX A MTX**

Od firmy FLAJZAR s.r.o. mi pro danou aplikaci byli doporučeny technikem přijímače MRX a vysilače MTX, za již výše popisovaný PG-4G, který se již nevyrábí. Tyto vysilače jsou schopné pracovat ve čtyřech režimech. Přijímače jsou 6 kanálové a je schopen se naučit až 15 vysílačů. Což vzhledem k zamýšlenému použití není vhodné, nicméně při očekávaném objemu instalace by byly dodávány "předučené" přijímače a skupiny vysílačů pro dané užití (železniční přejezdy, vozidla IZS, přenosné výstrahy).

Pracovní frekvence je 433,92 MHz, modulace se používá ASK. Dále se využívá kódování Keeloq, které využívá plovoucí kód, což by zajistilo dobrou odolnost proti falešným výstrahám a degradaci systému, další možností zabezpečení je využítí vyhrazené frekvence, což by prakticky vyloučilo rušení, na druhou stranu by se zařízení mírně prodražilo. Pro vyzkoušení činnosti jsem musel vycházet z platné legislativy a přenos vyzkoušet na kmitočtech a zařízení schváleném dle generálního povolení. Jistou nevýhodou je však malý dosah. Praktické zkušenosti popsané na stránkách výrobce jsou popsány dosah vysilač a přijímač jen na 50m.Což je dostačující pro odzkoušení modelu. Praktická aplikace by však neplnila správně účel s ohledem na čas na přečtení informace a na velikost brzdné dráhy. Musel by se zvětšit vyzářený výkon, čehož lze docílit vhodnou anténou, případně použitím jiného koncového prvku.

## **13 MIKROKONTROLÉR**

Jazykem, kterým programujeme jednočip bývá tvořen obvykle ve strojovém kódu. Tento zdrojový kód se dále zpracuje pomocí **compileru** do jazyka počítače. Při tvorbě tohoto programu se poměrně často dopouští programátor začátečník chyb. Nepsané pravidlo říká, že nejčastěji najdeme chyby složitějšího charakteru, avšak chyby jednoduché je možné odhalit s nasazením daleko většího úsilí. Existují však i prostředí příznivější pro začátečníky ve psaní programů pro jednočip.

Prostředí programu, který není psaný přímo ve strojovém kódu se je tvořen a psán ve specielním spustitelném prostředí nazvaném **interpreter**. Vyhneme se tak úpravě programu kompilace neboli překladu do strojového kódu a jeho ladění. Nevýhodou tohoto prostředí je pomalejší rychlost běhu programu. Pokud tento program chceme poslat dále z počítače do jednočipu, pak je nutné využít sériový port počítače RS 232. Jedná se o 9 pinový konektor. Každý pin má přesně daný význam. Pokud chceme propojit RS232 z počítače do RS 232 na zařízení je potřeba vše nastavit dopředu. U počítače v prostředí Windows se značí COM1 a COM 2. Sériový port má čtyři vstupní linky a dvě výstupní linky. Vstupní jsou DCD, DSR, CTS, RI a výstupní jsou DTR a RTS. Pro zkušební zapojení je vhodné používat nepájivé pole a rozdělit celkové zapojení obvody na několik samostatných modulů. Tyto moduly by měli být schopné samostatné funkce.

Záložka identify- pokud máme nastavený správný port, pak nastane Identifikace na příslušném portu COM 1 a dojde k načtení typu a zkouška odpovědi.

### **13.1 Instalace programu:**

Pro aplikace jsem použil program od firmy PARALAX s názvem Setup-Stamp-Editor-v2.4.2. Tento program obsahuje prostředí vhodné pro psaní jednoduchých programů.

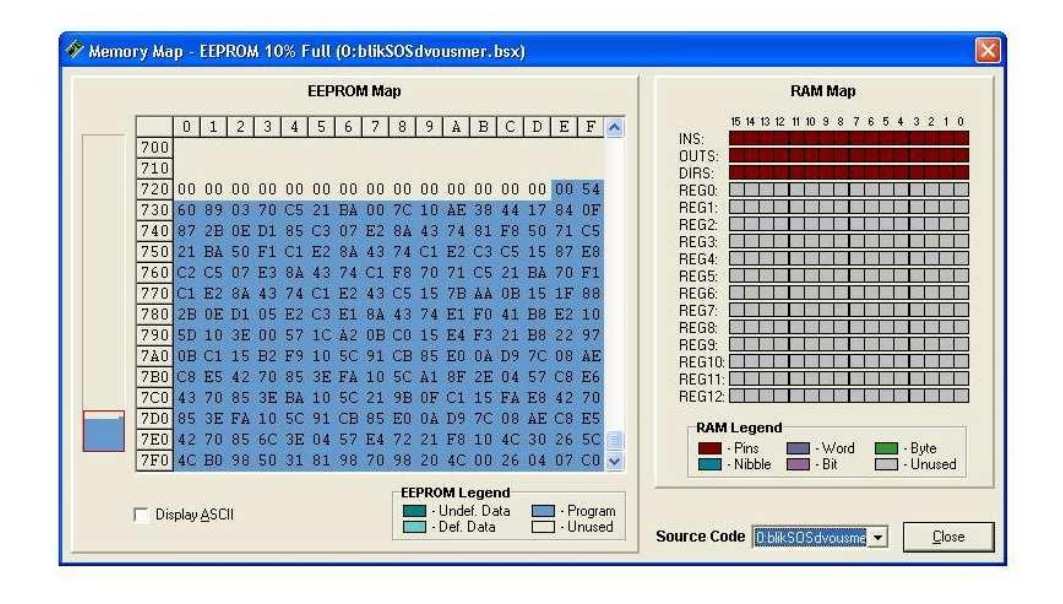

*Obr. 20. Paměť EEPROM*

# **13.2 Popis jednotlivých pinů jednochipu PARALAX OEM BASIC Stamp 2sx:**

Vdd- +5V

Vss- minus

Vin- vstup napětí +5V

RES- nezapojen

P0 AŽ P15- možnost přiřazení vstupu nebo výstupu

 $P0 - E$ 

- P1 nezapojen
- $P2 R/W$
- $P3 R/S$
- P4- DB4
- P5- DB 5
- P6- DB 6
- P7- DB 7
- P8- nezapojen
- P9- nezapojen
- P10- nezapojen
- P11- nezapojen
- P12- vstup 1 informace
- P13- vstup 2 informace
- P14- vstup 3 informace
- P15- vstup 4 informace

Vlastní spotřeba obvodu i s displejem při napájení 5V činí 0,09 A.

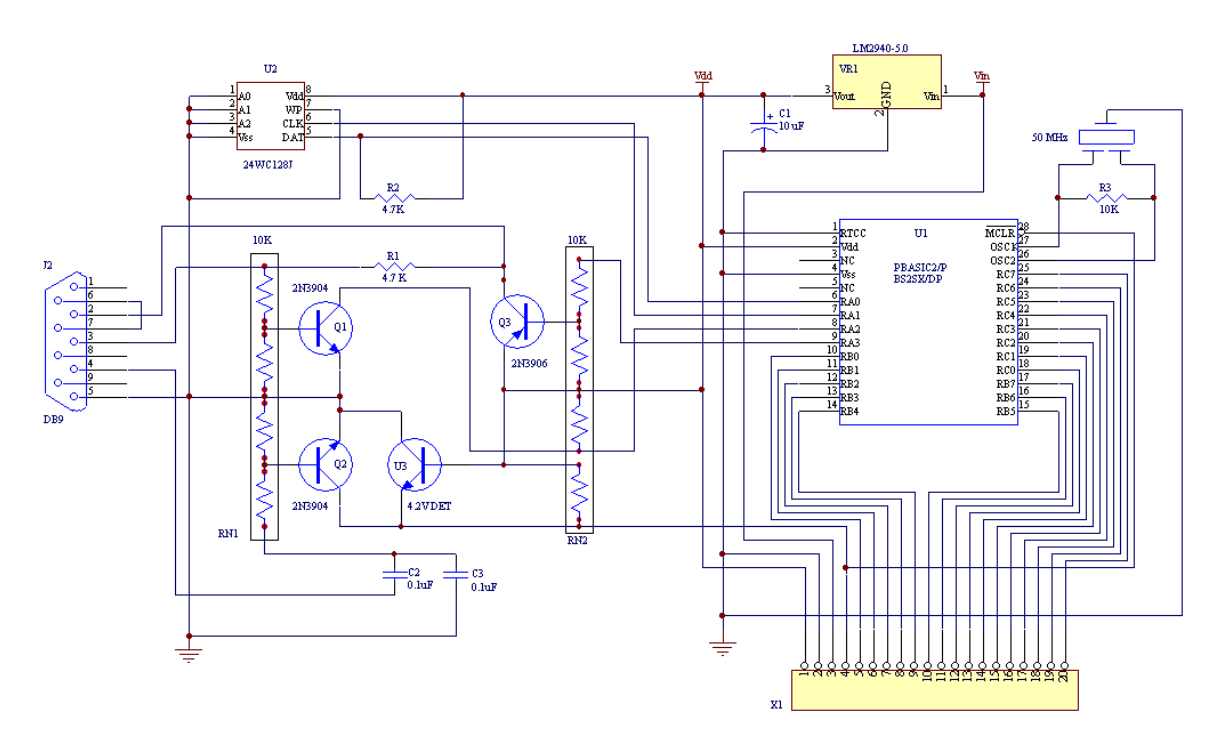

*Obr. 21. Schéma mikrokontroléru (Paralax)*

# **14 VYTVOŘENÍ SOFTWARE PRO MIKROKONTROLÉR PARALAX**

## **14.1 Použité příkazy v programu**

X PIN N přiřadí pinu N název X např. (E pin 0 – pin 0 bude ovládán proměnnou E)

LOW X nastaví nízkou úroveň na pinu X (low RW Pin RW do 0)

HIGH X nastaví pin vysokou úroveň na pinu X (high RW Pin RX do 1)

OUTS = %maska 16b nastaví masku na výstup

DIRS =%maska 16b nastaví směr signálu na jednotlivých pinech

DATA "text" text bude uložen do EEPROM před vlastní program

READ X, CH přečte znak z EEPROM na pozici X uloží jej do proměnné CH

NÁVĚSTÍ: bod na který může vést skok GOTO, nebo GOSUB

GOTO navěsti přeskočení části programu

GOSUB návěstí skok na podprogram, podprogram je ukončen RETURN

FOR X=A TO B smyčka po NEXT která se bude provádět, dokud X nenabude hodnoty B

SELECT x…CASE n… CASE ELSE… ENDSELECT Dle hodnoty proměnné x se vykoná odpovídající část CASE kde x=n pokud žádná hodnota neodpovídá vykoná se část CASE ELSE příkaz je ukončen ENDSELECT

DO nekonečná smyčka ukončená LOOP

PULSOUT pin, doba vytvoří na pinu pin puls o délce trvání doba

X= Y HIGHNIB do proměnné X zapíše horní polovinu bajtu Y

X= Y LOWNIB do proměnné X zapíše dolní polovinu bajtu Y

## **14.2 Program na zapínání výstupu**

Nejprve se seznámím s funkcí mikrokontroléru pomocí vytvoření jednoduchého programu pro zapínání a vypínání jednoho výstupu obvodu. Zapojení je provedeno na tzv. desce zkušebního nepájivého pole. LED bude blikat v Morseově abecedě SOS.

- ' {\$STAMP BS2sx} ' {\$PBASIC 2.5} ' blika SOS LED na pinu 0
- 
- prvni PIN 0 // nastaveni jmen pinu
- OUTPUT prvni //nastaveni smeru pinu na vystup
- LOW prvni //vsechny do 0
- DO

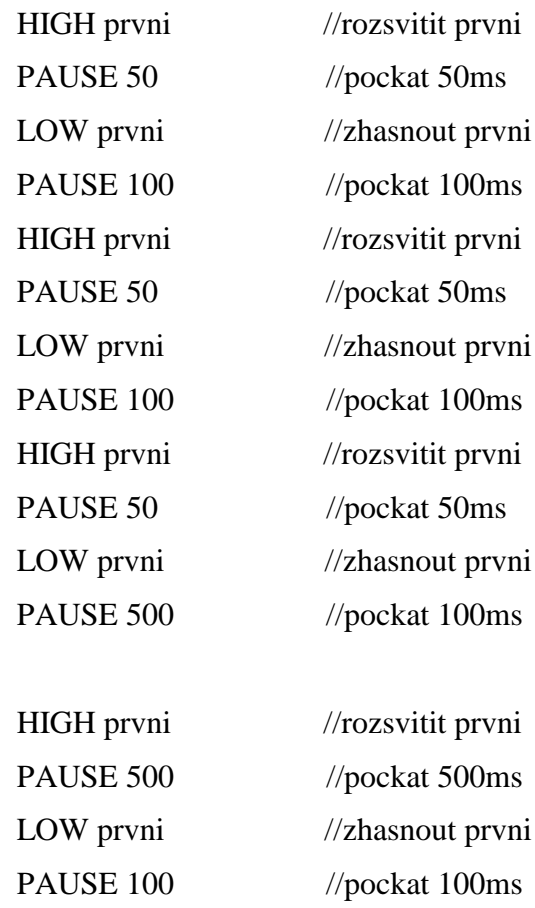

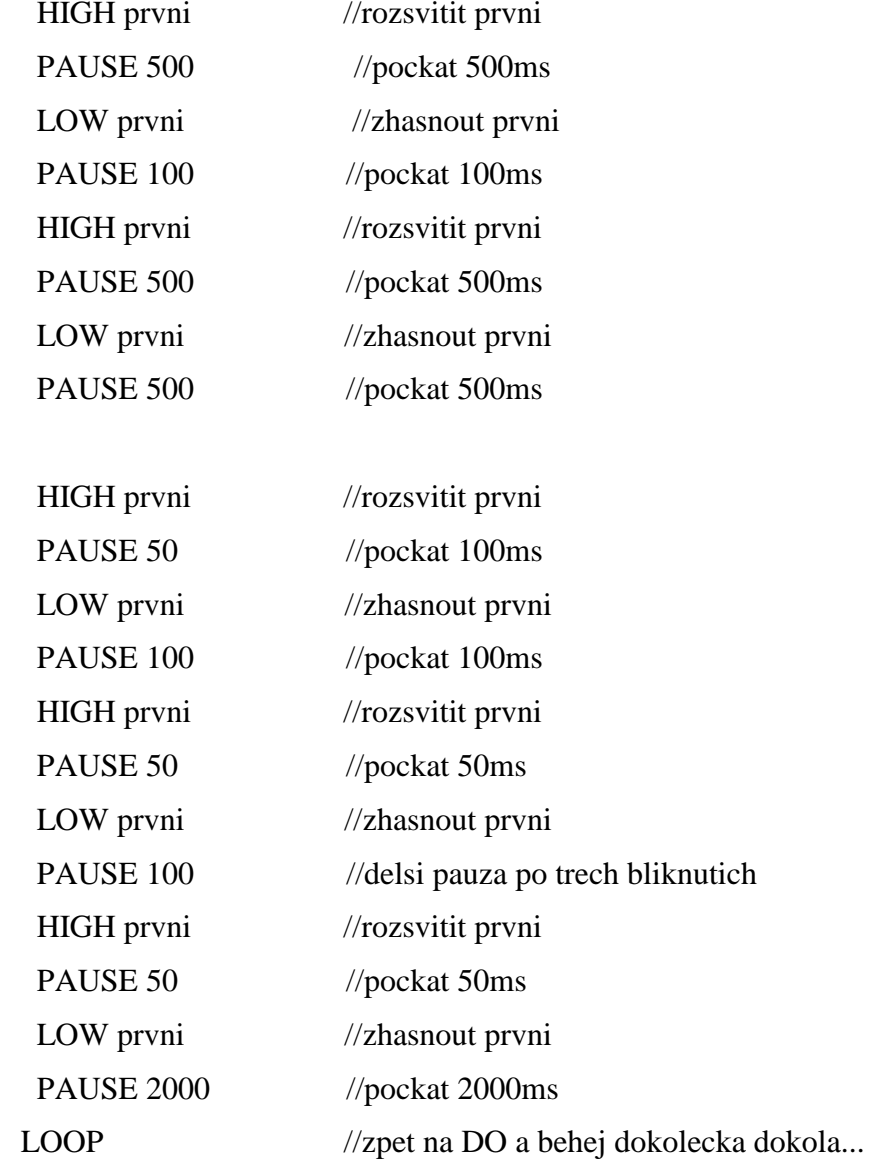

## **14.3 Program pro mikrokontrolér**

' {\$STAMP BS2sx}

' {\$PBASIC 2.5}

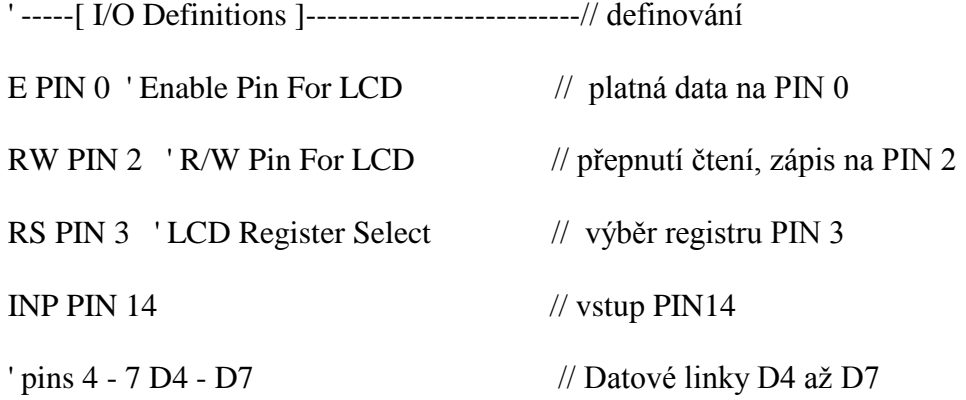

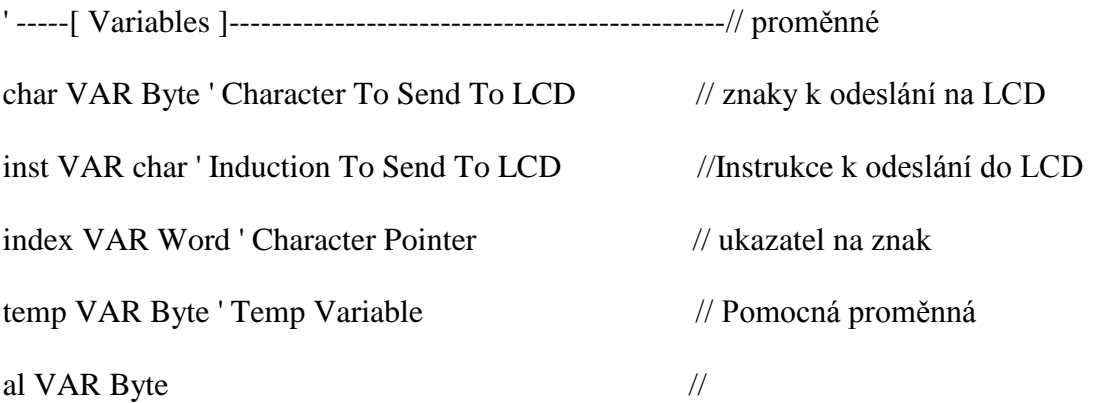

' -----[ EEPROM Data ]-------------------------------------------// paměť data

DATA "Pozor VLAK Zeleznicni prejezd Nechraneny prejezd Jine nebezpeci"// Zprávy na LCD

000000000011111111112222222222333333333344444444445555555555666

012345678901234567890123456789012345678901234567890123456789012

'-----[Initialization]----------------------------------------//inicializace

Initialize:

LOW RW ' Set LCD To Write Mode // přepnutí LCD na příjem

OUTS = %0000000000000000 ' Set All Output Low // výstupy do 0

DIRS = %0000000011111111 ' Set I/O Direction // nastavení směru dat na jednotlivých pinech

GOSUB Init\_Lcd ' Initialize The LCD Display // podprogram inicializace Displeje

GOSUB Init\_Lcd // podprogram inicializace LCD

GOSUB Init\_Lcd // podprogram inicializace LCD dvakrát kvůli několika špatným inicializacím při testování

' -----[ Program Code ]------------------------------------------// vlastní program

Main:

DO // programová smyčka

 $al = IND$ 

SELECT al// výběr dle stavu vstupů D tj. 12-15 // podle hodnoty al se pokračuje na CASE

CASE 0 // nic se neděje, vyčistíme displej

GOSUB line1 // nastaví kurzor na 1.pozici řádku 1

FOR temp =  $0$  TO 16  $\frac{\text{d}}{\text{d}}$  cyklus od 0 do 16

char  $= 20$  // do char ulož mezeru

GOSUB Send\_Text // podprogram pošli text char (mezera) – vymazání řádku

NEXT // další

GOSUB line2 // kurzor na řádek 2

FOR temp =  $0$  TO 16 //cyklus od 0 do 16

 $char = 20$ 

GOSUB Send Text // podprogram pošli text – opět vymažeme řádek 2

NEXT // další

CASE1 //vypsání textu POZOR Vlak

GOSUB line1 // kurzor na 1. Řádek

FOR temp= 0 TO 5 // cyklus od 0 do 5

READ temp, char// čti z DATA na pozici temp, ulož do char

GOSUB send\_text // Na displej se vypíšou znaky

NEXT // další

GOSUB line2 // kurzor na řádek 2

FORtemp=6TO9//cyklus od 6 do 9

READ temp, char //

GOSUB send text // viz předchozí podprogram pošli text tentokrát mezera – vymazání řádku

NEXT //

CASE 2// vypsání textu Zeleznicni prejezd

GOSUB line1 // nastaví kurzor na 1. pozici řádku 1

FORtemp=11TO21 //cyklus od 11 do 21

READ temp, char

GOSUB send text // viz předchozí podprogram pošli text tentokrát mezera – vymazání řádku

NEXT

GOSUB line2 // nastaví kurzor na 1. pozici řádku 2

FOR temp= 22 TO 28 // cyklus od 22 do 28

READ temp, char

 GOSUB send\_text // viz předchozí podprogram pošli text tentokrát mezera – vymazání řádku

NEXT

CASE 4 // vypsání textu Jine nebezpeci

GOSUB line1 // nastaví kurzor na 1. pozici řádku 1

FORtemp=30TO40 //cyklus od 30 do 40

READ temp, char //

 GOSUB send\_text // viz předchozí podprogram pošli text tentokrát mezera – vymazání řádku

**NEXT** 

GOSUB line2 // kurzor na řádek 2

FORtemp=41TO47 //cyklus od 41 do 47

READ temp, char

 GOSUB send\_text // viz předchozí podprogram pošli text tentokrát mezera – vymazání řádku

NEXT

CASE 8 //

GOSUB line1 // nastaví kurzor na 1. pozici řádku 1

FORtemp=0TO5 //cyklus od 0 do 5

READ temp, char

GOSUB send text // viz předchozí podprogram pošli text tentokrát mezera – vymazání řádku

NEXT

GOSUB line2 // nastaví kurzor na 1. pozici řádku 2

FOR temp= 49 TO 62 // cyklus od 49 do 62

READ temp, char

GOSUB send\_text

NEXT

CASE ELSE

GOSUB line1 // nastaví kurzor na 1. pozici řádku 1

char=al+48

 GOSUB send\_text // viz předchozí podprogram pošli text tentokrát mezera – vymazání řádku

### ENDSELECT

LOOP// Konec programové smyčky jedeme od začátku

END // konec

' -----[ Subroutines ]-----------------------------------------------------

Init\_Lcd: // Inicializační rutina LCD – 4b šířka sběrnice

PAUSE 1200

OUTS = %00110000 // Reset LCD

PULSOUT E,1 // Příkaz pošleme 3×

PAUSE 10

PULSOUT E,1

PAUSE 10// pauza 10 ms

PULSOUT E,1

PAUSE 10// pauza 10 ms

OUTS = %00100000 // 4bitová sběrnice

PULSOUT E,1

Inst =  $\frac{600101000}{\mu}$  režim dvou řádků

GOSUB Send\_Inst

Inst = %00001110 ' Turn On Cursor // Viditelný kurzor

GOSUB Send\_Inst

Inst = %00000110 ' Set Auto-Increment // Automatický posun na další řádek

GOSUB Send\_Inst // pošli instrukci

Inst = %00000001 ' Clears LCD // Vymazání displeje

GOSUB Send\_Inst

Inst = 14 ' Set Cursor To Underline // nastavení kurzoru na \_

GOSUB Send\_Inst

RETURN

Send\_Inst: // data v proměnné Inst se odešlou jako do řadiče displeje

LOW RS //Přepnutí do instrukčního modu

OUTB = Inst.HIGHNIB // vrchní půlka bajtu

PULSOUT E,1

OUTB = Inst.LOWNIB // Dolní půlka bajtu

PULSOUT E,1

HIGH RS ' Set LCD Back To Text Mode

RETURN

Send\_Text: // data v proměnné Char se odešlou na displej

OUTB = Char.HIGHNIB

PULSOUT E,1

OUTB = char.LOWNIB

PULSOUT E,1

PAUSE 5 // pauza 5 ms

RETURN

Line1: // Posun na začátek prvního řádku

Inst = 128 // Přesun ukazatele paměti na 1. Znak 1. řádku

GOSUB Send\_Inst

RETURN

Line2: // posun na začátek druhého řádku

Inst = 128+64 // Přesun ukazatele paměti na 1. Znak 2. řádku

GOSUB Send\_Inst

RETURN

## **15 ZAPOJENÍ DVOUŘÁDKOVÉHO INTELIGENTNÍHO DISPLEJE**

Pro odzkoušení byl použit dvouřádkový displej. Displej zasadím do nepájivého pole a provedu propojení s mikrokontrolérem podle popisu vývodů displeje.

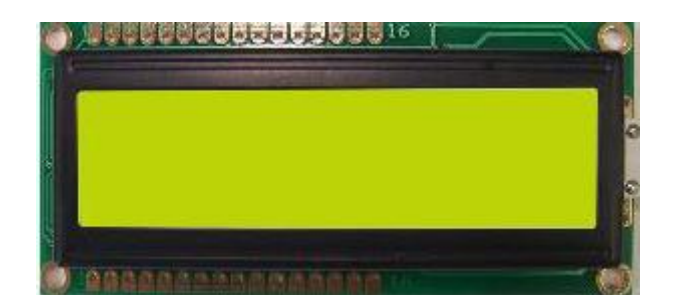

 *Obr. 22. Displej*

*Tab. 4. Popis vývodů displeje*

| PIN            | Symbol         | Úroveň  | Popis                                       |
|----------------|----------------|---------|---------------------------------------------|
| $\mathbf{1}$   | <b>VSS</b>     | 0V      | Zem                                         |
| $\overline{2}$ | <b>VDD</b>     | $+5V$   | Napájecí napětí                             |
| 3              | V <sub>O</sub> |         | Ovládání napájení LCD                       |
| $\overline{4}$ | R/S            | H/L     | H: DATA                                     |
|                |                |         | L: Instrukční kódy (příkaz)                 |
| 5              | R/W            | H/L     | H:Data čtení<br>L:Data zápis                |
| 6              | E              | $H,H-L$ | Vstup povolení                              |
| $7 - 14$       | DB0-DB7        | H/L     | Data/ příkaz                                |
| 15             | A              |         | Anoda podsvětlovací LED: +4,2 V             |
| 16             | $\bf K$        |         | Katoda podsvětlovací LED:<br>0 <sub>V</sub> |

Inicializační sekvence je důležitá pro komunikaci s displejem. Je rozdílná pro 4 bitovou komunikaci a 8 bitovou komunikaci. Vždy musí být provedena, aby bylo možné komunikovat s displejem.

Popis komunikace

Při 4 bitové komunikace se data přenáší pomocí po čtyřech linkách z mikrokontroléru. Využijeme tedy vývody DB 4 až DB 7.

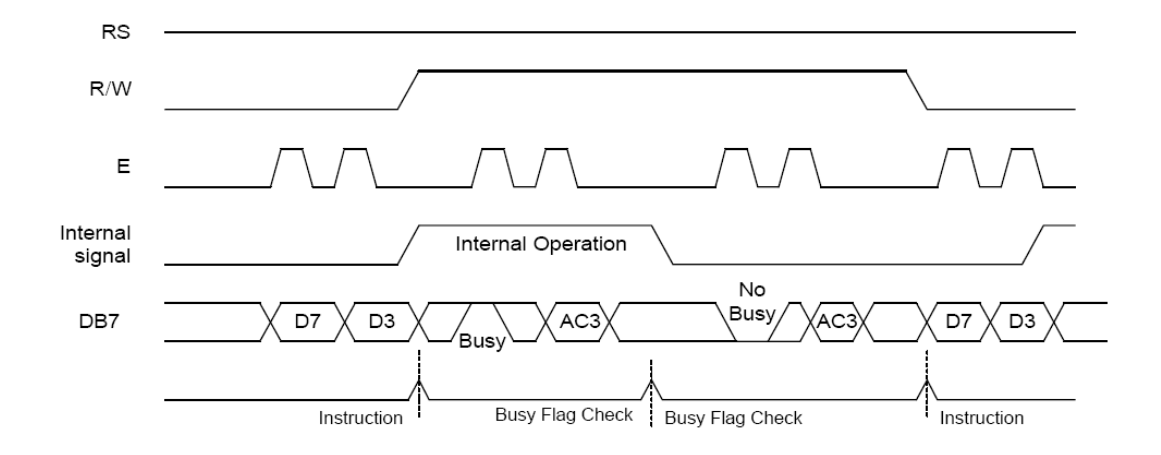

*Obr. 23. Ukázka 4 bitové komunikace v časovém průběhu oscilogramu*

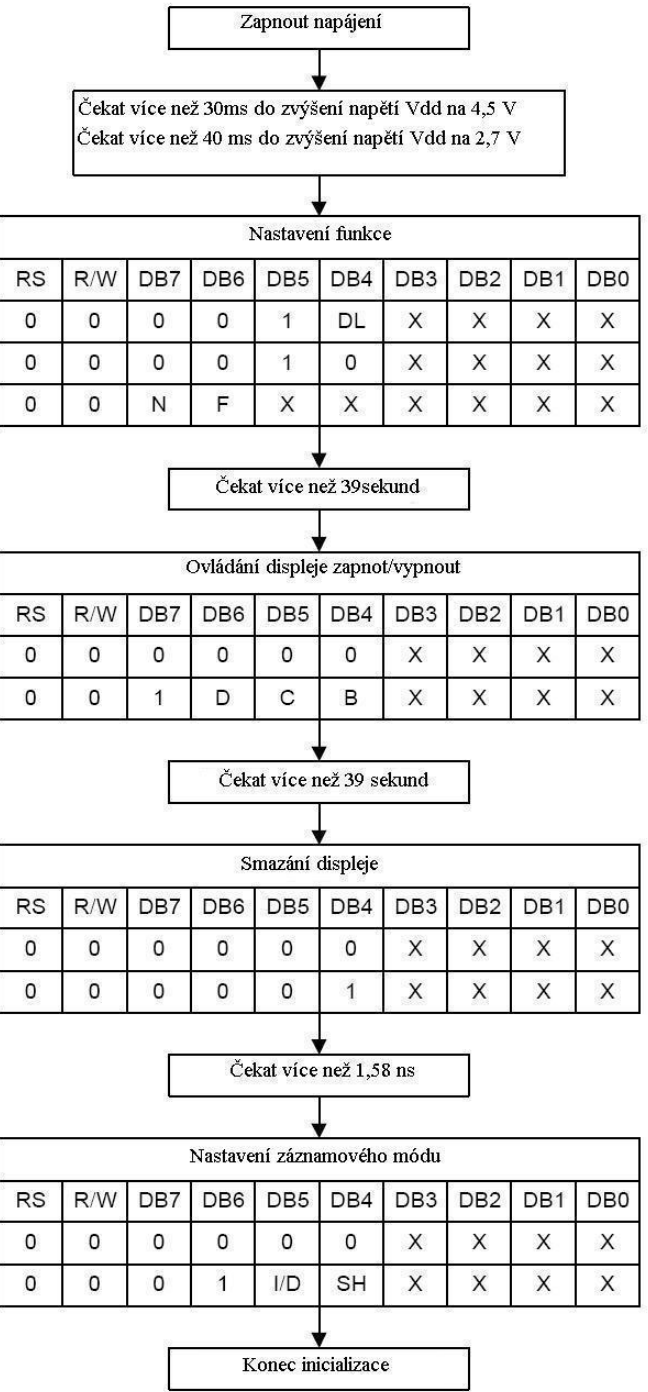

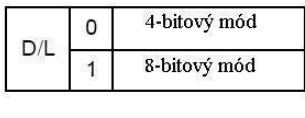

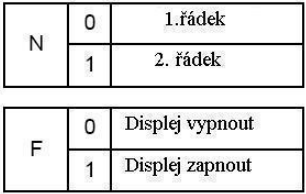

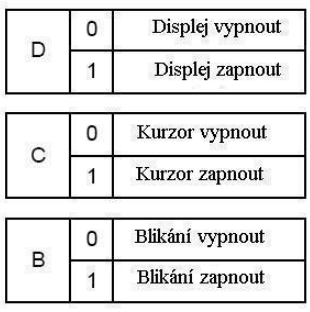

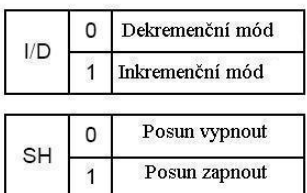

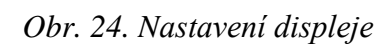

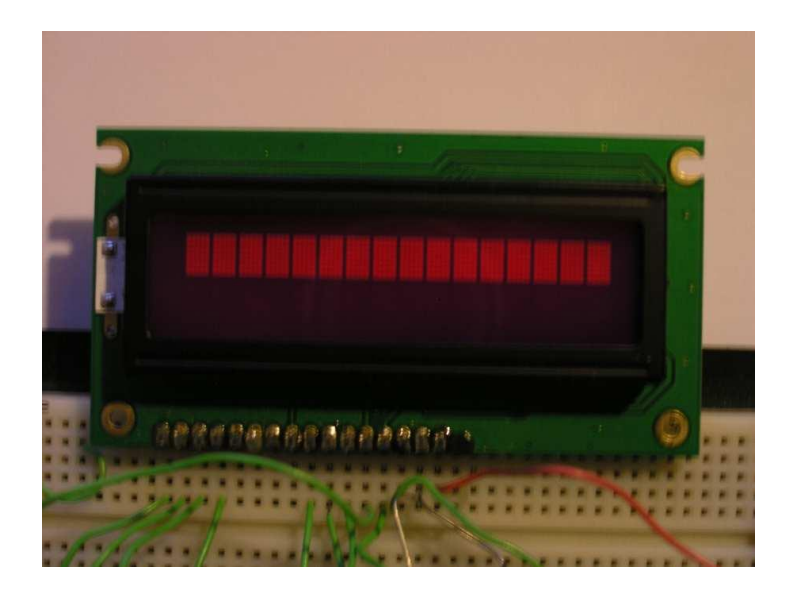

 *Obr. 25. Inicializace displeje po zapnutí napájení*

## **16 VYTVOŘENÍ INFORMAČNÍHO SYSTÉMU**

Vlastní realizace informačního systému byla provedena systémem propojení již hotových modulů. K zapojení jsem využil nepájivé zkušební pole. Napájecí napětí 12V je vhodné pro PG-4G. Bylo potřeba upravit toto napětí pomocí stabilizátoru na 5V pro mikrokontrolér a displej. Progam pro mikrokontrolér jsem nahrál pomocí rozhraní RS 232. Existuje i modernější USB připojení. Je však nutné použít přechodku. Po oživení jsem provedl kontrolu funkce vysláním informace č.1 až 4. Správnou funkci dokumentují přiložené fotografie.

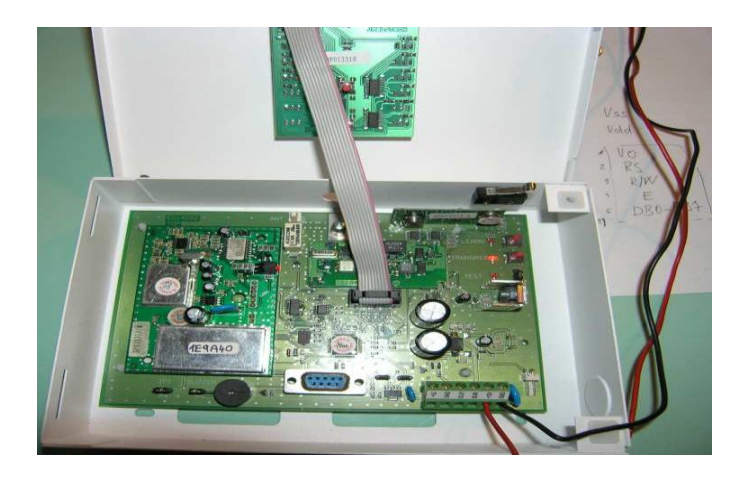

 *Obr. 26. Učení vysílačů do PG4-G*

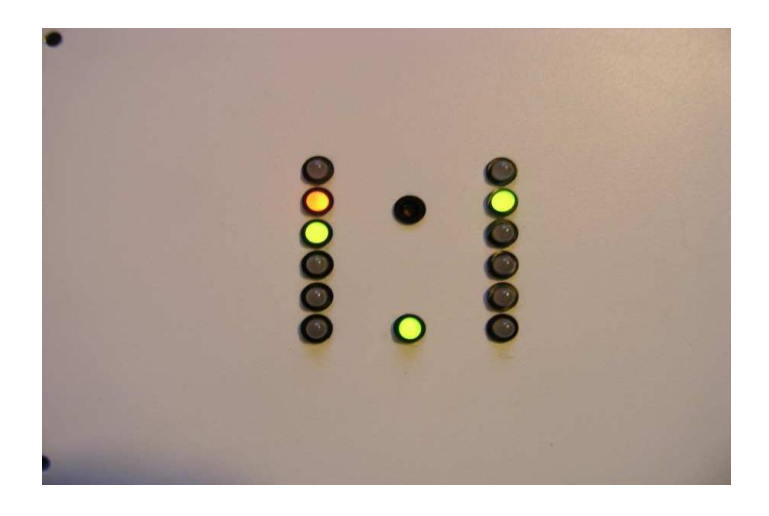

 *Obr .27. Na druhé LED přijatý signál vysilače*

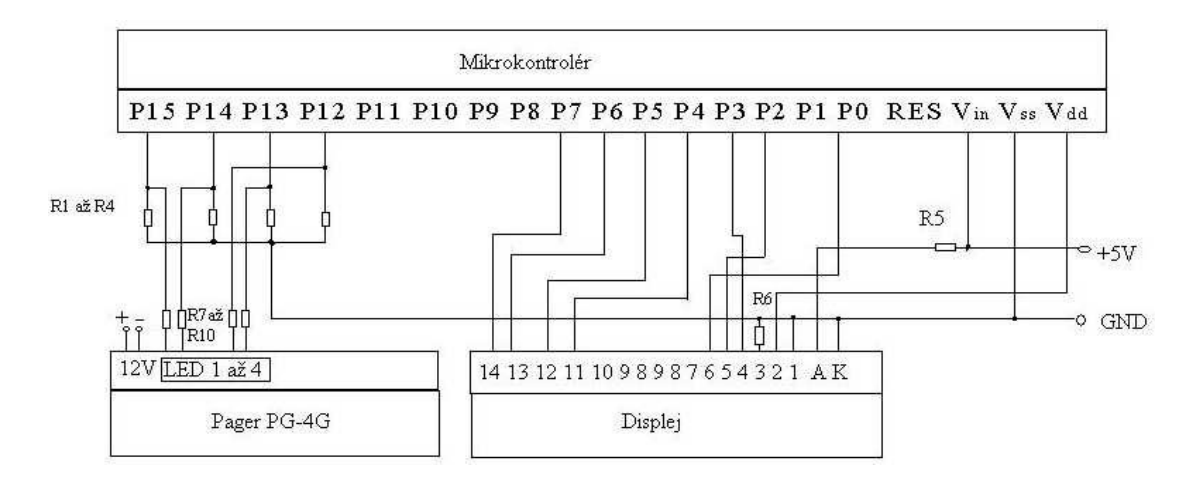

*Obr. 28. Schéma zapojení*

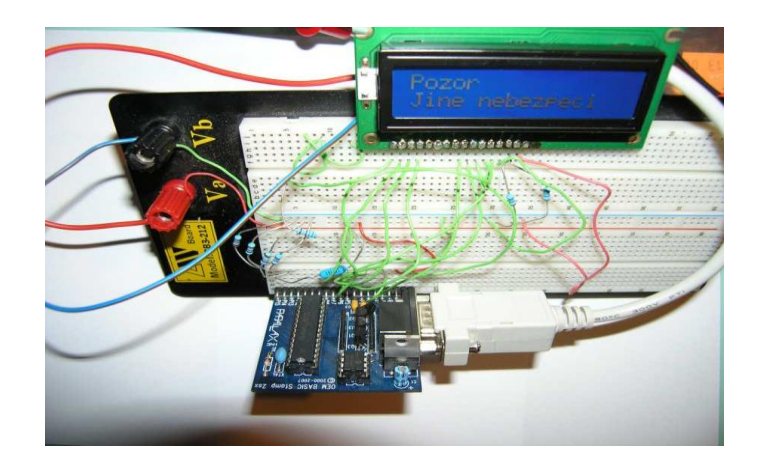

 *Obr. 29. Nahrátí programu do mikrokontroléru*

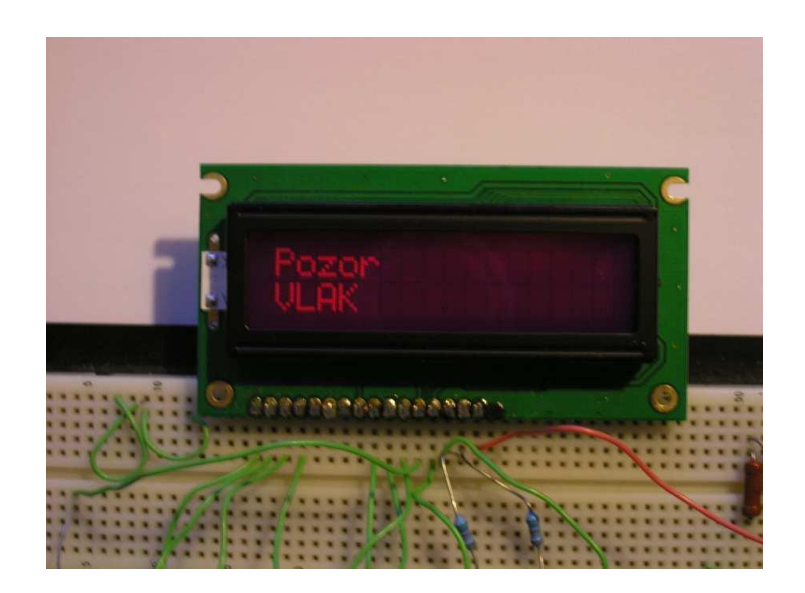

*Obr. 30. Zobrazení první informace*

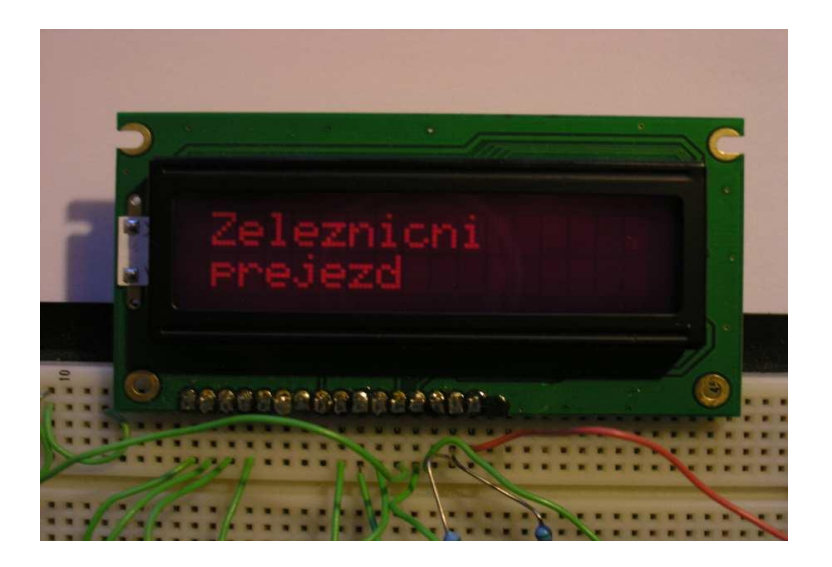

*Obr. 31. Zobrazení druhé informace*

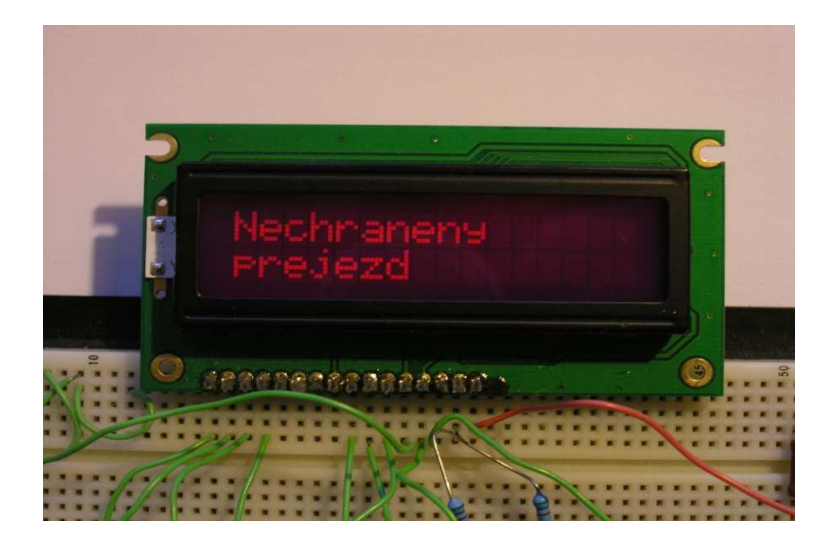

 *Obr. 32. Zobrazení třetí informace* 

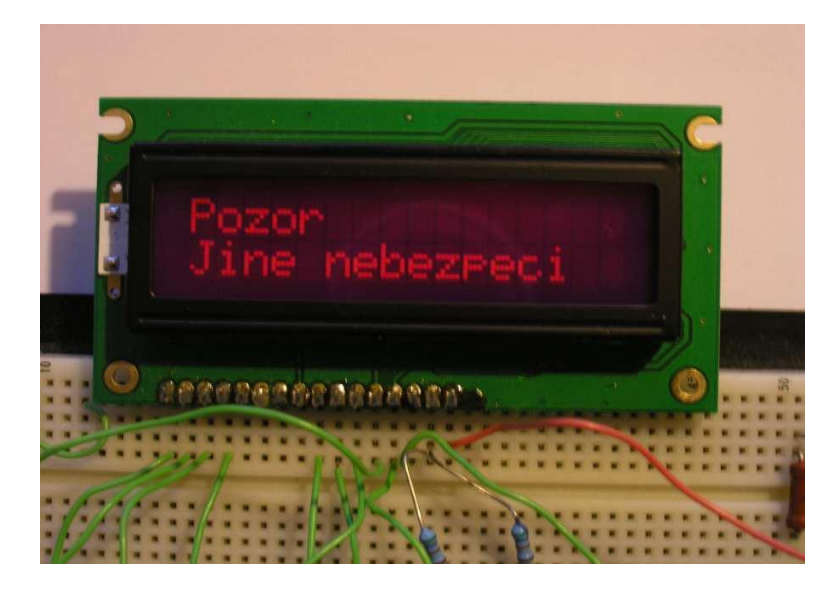

 *Obr. 33. Zobrazení čtvrté informace*

# **17 UVEĎTE MOŽNOSTI VYUŽITÍ MODELU V PRAKTICKÉ APLIKACI**

Prvním důvodem pro stavbu celého zařízení bylo informaci o možném riziku přenést do prostoru pro posádku na přístrojovou desku tedy přímo k řidiči. Jinou variantou může být, kdy se vysilač umístí přímo do lokomotivy a tím by se informace stala nezávislou na ţelezničním přejezdu, tím by byl řidič informován i na přejezdu označeném pouze ondřejským křížem a dopravní značkou STOP. Problém by mohl nastat v případě, pokud by však silnice vedla souběžně se železnicí, aniž by byl v blízkosti železniční přejezd.

Dalším příkladem využití by bylo například spuštění informace po aktivaci airbagu a tedy upozornění na nehodu. Význam této informace ještě více vzroste například za snížené viditelnosti, kdy dá řidiči dostatečný čas na reakci na vzniklou situaci. V této oblasti je sice vyvinut systém e-Call, ale ten neinformuje ostatní účastníky silničního provozu.

Aplikace umístění vysilače do vozidel IZS je další možnou variantou. Výhodou jen omezený dosah vysilače a tím lokální pokrytí daného místa. Je zde i možnost směrového vysílání, což je v případě kruhové charakteristiky žádoucí. Tedy v místě, kde již vozidlo projelo, tato informace již neplní účel. Vysilač by se v tomto případě aktivoval zapnutím majáků, kdy vozidlo využívá zákonnou možnost práva přednosti v jízdě.

Poslední možností, která mě napadá by byli přenosné výstrahy, které by mohly plnit svou funkci za zvláštních okolností. Využití však v tomto směru je velmi diskutabilní, vzhledem k možnosti odcizení vysilačů.

## **ZÁVĚR**

Smyslem navrhovaného modelu informačního systému je snížit riziko nebezpečí vzniku škod na zdraví a majetku. V místech, kde dochází k fyzickému křížení dvou druhů dopravy se riziko značně zvyšuje. Snahou je sice budovat světelná zabezpečovací zařízení, která značně riziko snižují. To ovšem vyžaduje náklady na jeden železniční přejezd zhruba kolem 10 milionů. Snahou diplomové práce je vytvoření modelu, dát informaci v předstihu a tím získat čas na správnou reakci na vzniklou situaci. Další krokem je zvýšení účinnosti a správné reakce řidiče na světelnou signalizaci v případě přehlédnutí vlivem snížené pozornosti při řízení motorového vozidla.

Východiskem pro diplomovou práci byl samotný fakt, existence křížení dvou druhů dopravy, dále to byl projekt ministerstva dopravy, kdy se řešením problému železničních přejezdů se zabýval ústav v letech 2008 až 2009 v projektu číslo 1F82A/088/130 Analýza a návrh opatření pro snížení nehodovosti na železničních přejezdech. Projekt měl pracovní název AGATHA. Dalším důvodem byla i zvýšená nehodovost v počátku roku 2010 o 300% na železničních přejezdech. Východiska pro sestavení modelu byla využití dostupných a již vymyšlených zařízení. Závěrem řešení jejich zapojení do modelu informačního systému je pak otázkou zkušeností s jejich používáním.

Vlastní realizace má úskalí v nastavení vysílacího výkonu ovlivňující dosah samotného vysilače, který slouží k přenosu vlastní informace. Pager PG-4G může být nahrazen například bezdrátovým interfacem UC-280. Celé zařízení je možné dodatečně montovat do vozidel. Další možností je například vlastní integrace do systému přístrojové desky jednotlivými výrobci silničních motorových vozidel u nových vozidel, pokud by se systém dostatečně rozšířil. Samozřejmostí je splnění předpisů a nařízení v oblasti EMC.

Výsledkem úsilí je vytvoření funkčního modelu systému, který má moţnost ovlivnit ochranu života, zdraví a majetku.

Hlavním přínosem práce vidím možnost vytvoření funkčního zařízení z již vymyšlených, používaných a vyráběných zařízení ve velkých sériích. Tento jev značně ovlivní i koncovou cenu celého celku. V neposlední řadě je to přínos další metody ke zvýšení bezpečnosti dopravy.

## **SUMMARY**

The purpose of model of informative system is to reduce the risk of damages of personal injury and property. Places, where we can find the mixture (crossing) of traffic, are in a high risk. One of the thing which can reduce this risk is the solicitude to built traffic lights, unfortunately this is very expensive, about 10 mil. for a grade crossing. This thesis should give an idea of a model, which would inform in advance about potential risk.

The source of this thesis is the project of Ministry of Transport, with the topic of the grades crossing, Ministry was keen on this project num. 1F82A/088/130 - Analysis and draft of measures for reduction of fatal accidents at grade crossings - in years 2008 – 2009. the working title of this project was AGATHA. I chose this topic also because of the increase of accidents at grade crossing about 300% in year 2010. The model which is described in my thesis was designed in accordance already existing components and machinery.

The occurred few problems in the setting of transmit power, which affects the reach of transmitter used for transmission of information. Pager PG- 4G had to be replaced by wifi interface UC- 280. All machinery is ready to be installed in to all vehicles. Other possibility is to integrate this system in the dashboard by producers of vehicles. Necessary is the regulatory compliance of EMC.

As the result of the effort is to create the functional model which should affect the protection of life, health and property. The main point of my thesis I see in the possibility to create this machinery from the already existing components which are produced and used in a huge series. This can have a great effect at the total price. And last but not least this idea is one of many other which can help to protect the human lives in traffic.

## **SEZNAM POUŽITÉ LITERATURY**

- [1] František Vlk: ,, *Zkratky v automobilové technice,"* 1.vydání Brno 2005 ISBN 80-239-3719-7
- [2] František Vlk:,, *Lexikon moderní automobilové techniky,"* 1.vydání Brno 2005 ISBN 80-239-5416-4
- [3] Bronislav Růžička: " *Rychle a bezpečně*," Computer Press Praha 2004 ISBN 80-722-6995-8
- [4] Bronislav Růžička *Jak jezdit rychle a bezpečně* Computer press 2001 Praha ISBN 80-7226-433-8
- [5] David Matoušek: ,, *Práce s inteligentními display LCD 1. Díl,"* BEN Praha 2006 ISBN 80-7300-121-7
- [6] Zákon č. 266/1994 Sb. O drahách
- [7 ] Zákon č. 361/2000 Sb. O provozu na pozemních komunikacích
- [8] ČSN 736380
- [9] ČSN 342650

## **INTERNETOVÉ ZDROJE**

- [10] http:// [www.jablotron.cz/cz/Katalog/automatizace/komunikace/pg+4g+guard/](http://www.jablotron.cz/cz/Katalog/automatizace/komunikace/pg+4g+guard/)
- [11] http://www.jablotron.cz/cz/Stahnuti/manualy/domovni+ezs/?dcid=37
- [12] http://www.parallax.com BASIC Stamp Syntax and Reference manual 2.2
- [13] [http://www.cvtss.cz/?p=kestazeni&m=menu\\_akce](http://www.cvtss.cz/?p=kestazeni&m=menu_akce)
- [14] http://gme.czdokumentace/dokumenty/513/513-143/dsh513-143.pdf
#### **SEZNAM POUŽITÝCH SYMBOLŮ A ZKRATEK**

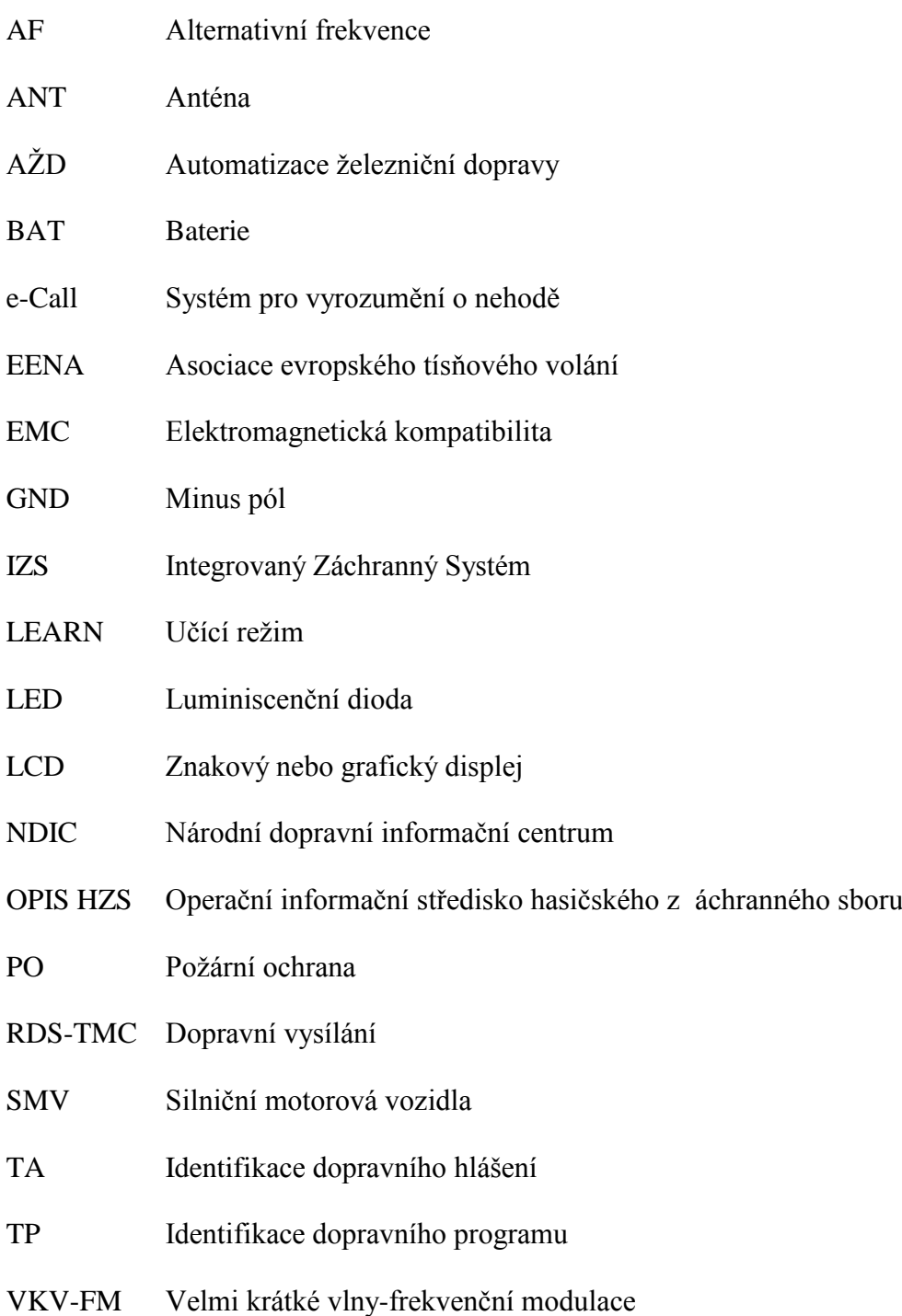

#### SEZNAM OBRÁZKŮ

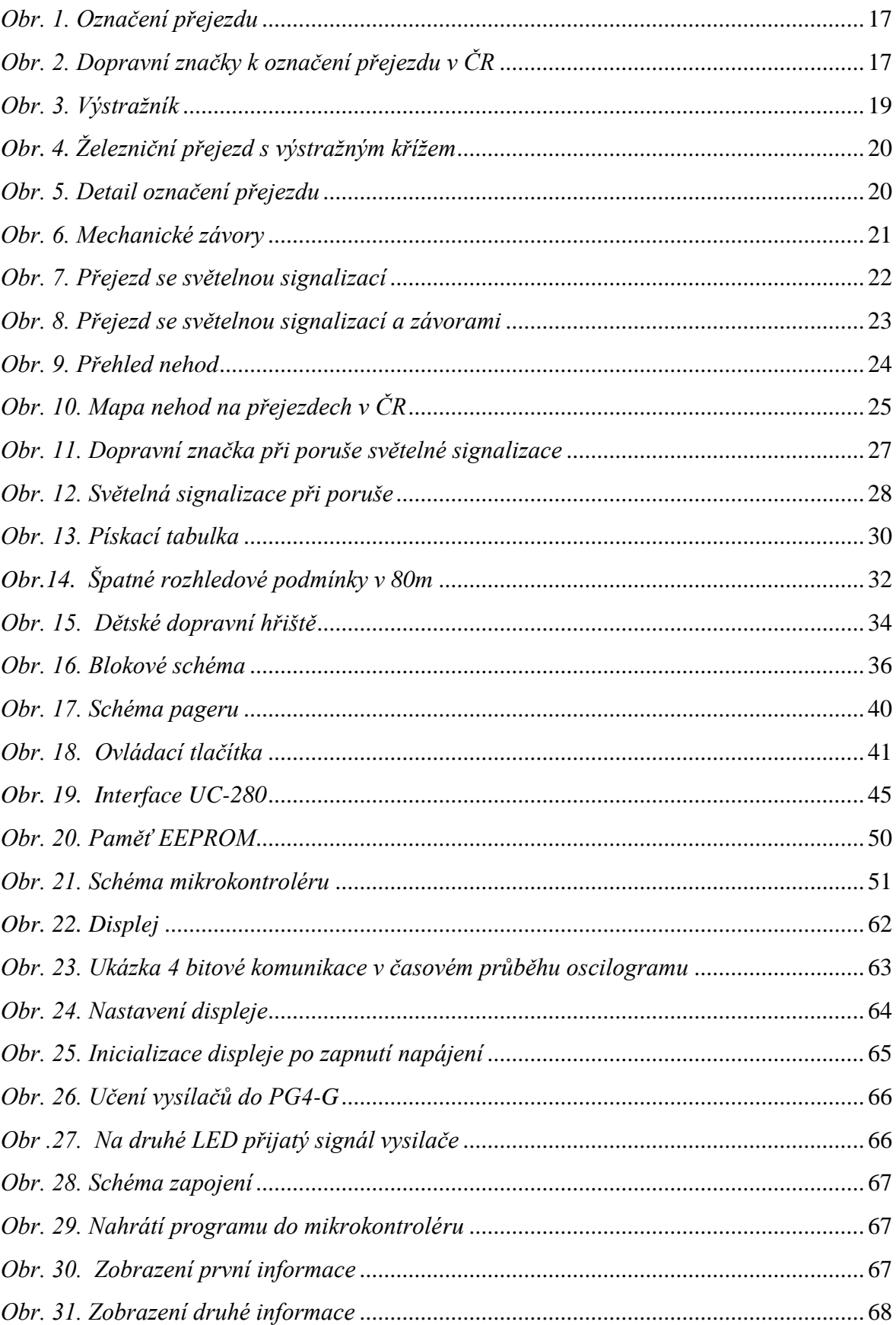

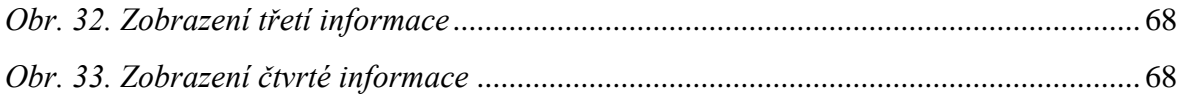

#### **SEZNAM TABULEK**

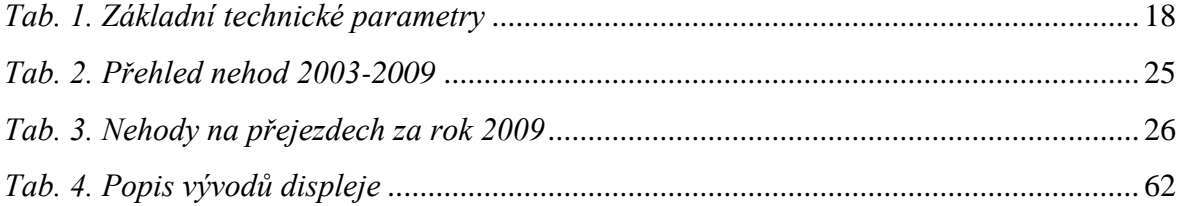

### **SEZNAM PŘÍLOH**

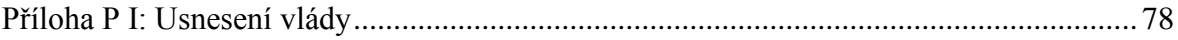

# <span id="page-77-0"></span>**PŘÍLOHA P I: USNESENÍ VLÁDY** VLÁDA ČESKÉ REPUBLIKY

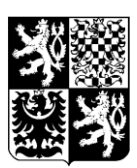

## USNESENÍ

#### VLÁDY ČESKÉ REPUBLIKY

ze dne 18. května 2005 č. 590

k projektu Jednotného systému dopravních informací pro Českou republiku

V l á d a

I. b e r e n a v ě d o m í návrh realizace projektu Jednotného systému dopravních informací pro Českou republiku (dále jen "Jednotný systém"), obsažený v části III materiálu č.j. 701/05;

II. pověřuje místopředsedu vlády a ministra dopravy realizací projektu Jednotného systému s tím, že provozovatelem Centrálního datového skladu Jednotného systému bude Ředitelství silnic a dálnic České republiky;

III. u k l á d á

 1. místopředsedovi vlády a ministru dopravy a ministru vnitra zajistit zapojení subjektů, organizací a institucí ve své působnosti do přípravy a realizace projektu Jednotného systému a do předávání dopravních informací do Centrálního datového skladu, a to do 30. června 2006,

 2. místopředsedovi vlády a ministru dopravy ve spolupráci s ministrem vnitra a ministryní informatiky

a) věcně zajistit a předložit vládě návrh legislativních změn

aa) zřízení Centrálního datového skladu, a to do 31. prosince 2005,

ab) zřízení Centrální evidence komunikací, a to do 30. září 2005,

 ac) povinnosti subjektů předávat dopravní informace v rámci Jednotného systému do Centrálního datového skladu, a to do 31. prosince 2005,

 b) věcně zajistit návaznost budovaného systému výkonového zpoplatnění komunikací na Jednotný systém formou sdílení vybraných dat zejména pro průběžné vyhodnocování hustoty a rychlosti dopravního proudu,

c) předložit vládě zprávu o plnění projektu Jednotného systému, a to do 30. června 2006,

3. ministryni informatiky

 a) zajistit metodickou podporu projektu v oblasti sběru a sdílení dat, a to do 31. prosince 2006,

 b) zajistit přístup k informacím z Centrálního datového skladu prostřednictvím Portálu veřejné správy, a to do 31. prosince 2006,

 4. místopředsedovi vlády a ministru dopravy, ministru vnitra a ministryni informatiky zajistit financování Jednotného systému v rámci své působnosti.

Provedou:

místopředseda vlády a

ministr dopravy,

ministr vnitra,

ministryně informatiky

Předseda vlády

Ing. Jiří P a r o u b e k , v. r.